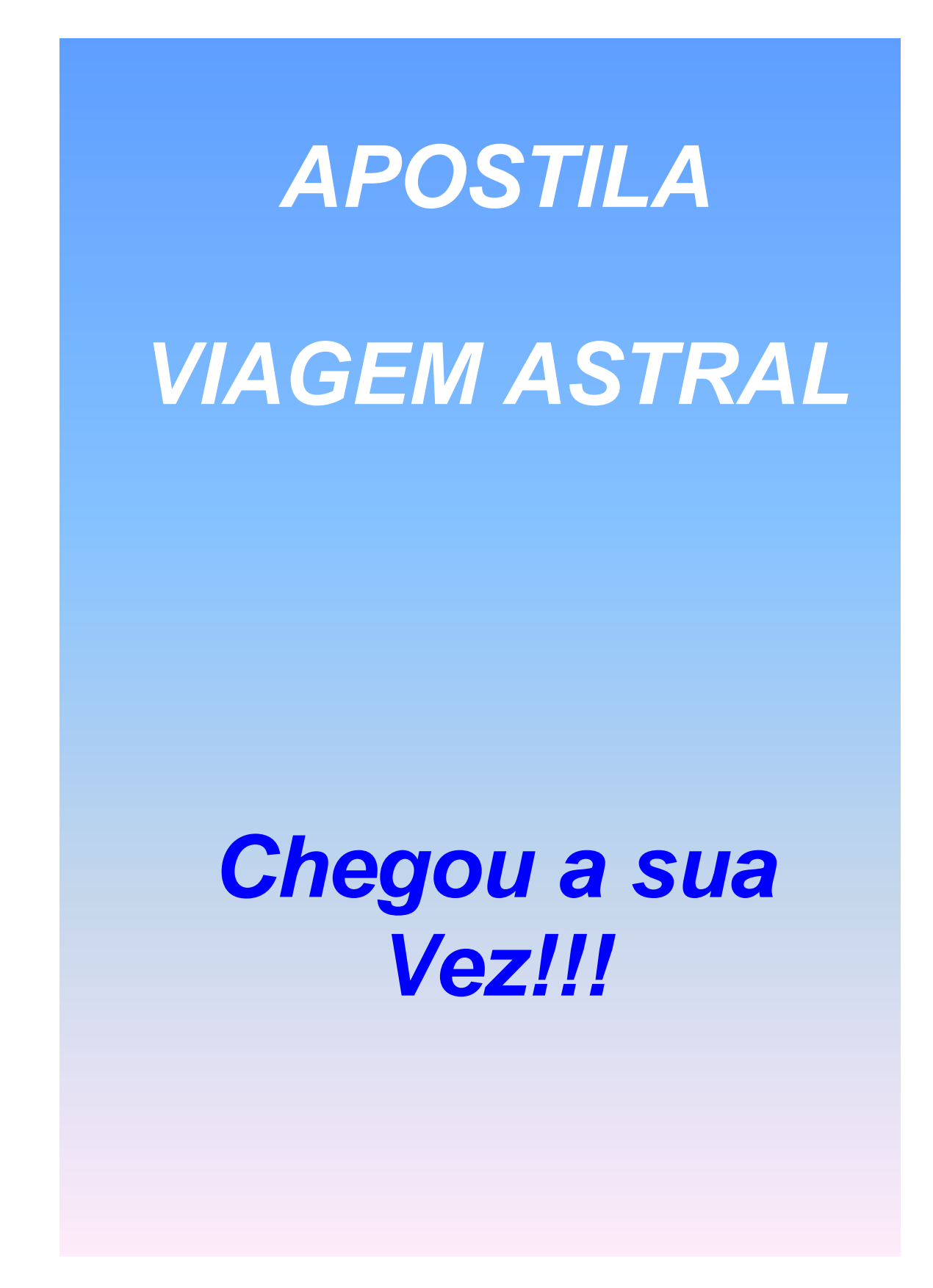

# **Dimensão Astral**

A dimensão astral é a mais próxima da dimensão física. Ela envolve e permeia o mundo como uma enorme rede mental, absorvendo e guardando todos os pensamentos. Seu conteúdo é criado pela consciência coletiva da mente do mundo. Ela contém todos os pensamentos, lembranças, fantasias, e sonhos de toda coisa viva no mundo. Nela, as leis da atração simpática, ou igual atrai igual, faz com que este oceano de substância mental se estratifique e estabeleça camadas ou níveis. Estes níveis de pensamento são mais comumente chamados de planos astrais, mundos astrais, sub-planos astrais ou domínios astrais.

A dimensão astral é composta de matéria astral e é habilmente descrita como substância mental. Ela é extremamente sensível ao pensamento e pode ser moldada em qualquer forma ou aspecto. Estas criações são tão perfeitas que são indistiguíveis da realidade.

A melhor maneira de explicar isto, substância mental, é fazer uma comparação entre a matéria astral e um filme fotográfico não exposto. Quando este filme é exposto à luz, enfocado pelas lentes da câmera, uma imagem perfeita da realidade é instantaneamente formada no filme pela reação química do filme com a luz. Quando a matéria astral é exposta ao pensamento, enfocada pelas lentes da mente, uma imagem perfeita da realidade é imediatamente formada de substância mental astral pela reação da matéria astral com o pensamento. A complexidade e a durabilidade de qualquer criação na dimensão astral depende grandemente da força da mente realizando a criação.

#### **Sonhos**

É assim que o subconsciente cria os sonhos: Sintonizando na dimensão astral durante o sono, ele pode criar qualquer cenário que desejar. Esta é a maneira do subconsciente resolver problemas e se comunicar com a mente consciente. Ele cria uma série de cenários complexos em forma de pensamento e projeta-os na substância mental da dimensão astral, onde eles se tornam sólidos. A mente consciente então vive e experimenta estes cenários criados no estado de sonho. De forma que é como um projetor de cinema (subconsciente) projetando em uma tela de cinema (dimensão astral).

#### **Formas de Pensamento:**

Qualquer objeto novo no mundo real é assimilado na dimensão astral durante um período de tempo. Uma representação dele em forma de pensamento primeiro cresce (surge) na parte mais baixa do astral, próxima à dimensão física, se tornando mais e mais permanente conforme o tempo passa. Como com todas as formas de pensamento, quanto maior a atenção dada a ela mais rápido ela cresce.

Quanto mais alto na dimensão astral, ou quanto mais distante da dimensão física, menos formas de pensamento, do mundo físico, como nós conhecemos, são encontradas. Coisas físicas tem que se embeber (permanecer) nela por um tempo muito grande antes que elas tomem forma, e sejam encontradas, no astral superior.

Você já tentou andar por uma casa estranha no escuro? Você esbarra em tudo, certo?. Mas conforme você se torna familiar com ela entretanto, uma imagem mental de seus contornos se forma em sua mente, e você consegue encontrar melhor o caminho. Quanto mais tempo você passa nessa casa mais forte essa imagem mental se torna. Isto é similar a como as coisas são assimiladas e crescem, como formas de pensamento, em outras dimensões.

A geração de formas de pensamento no astral também funciona ao contrário. Se um objeto físico existe a muito tempo, ele terá desenvolvido uma impressão duradoura de sua forma de pensamento no astral. Após o objeto ser destruído ou removido, sua forma de pensamento continua a existir (durante algum tempo). Você pode, por exemplo, no astral, encontrar móveis que você não tem (mais) em sua casa, confundidos com aqueles que você (ainda) possui. Isto é causado pelas formas de pensamento decadentes (que estão desaparecendo) de coisas velhas, que pertenciam a casa anteriormente, mas que ainda estão lá, anos após os originais terem ido.

Formas de pensamento antigas não seguem o seu equivalente físico quando eles mudam de lugar. As novas começam a crescer no astral onde quer que estejam enquanto as antigas desaparecem lentamente. Quanto mais tempo alguma coisa estiver num lugar, mais forte a forma de pensamento irá se tornar naquele lugar. Isto também se aplica a construções (prédios, etc.), estruturas e características geológicas. Você pode fazer uma projeção em um parque e encontrar uma casa, ponte, colina, etc. que você sabe definidamente que não está lá. Estas podem ter existido há tempos atrás. Quando mais alto você vai no astral, mais antigas as formas de pensamento são, ou mais para trás no tempo geológico você parece estar.

A taxa de crescimento de uma forma de pensamento depende largamente da quantidade de atenção dada a ela. Por exemplo, um quadro famoso; amado, visto e altamente pensado por milhões, terá uma forma de pensamento muito mais forte que aquele quadro comum que fica no quarto de alguém e é visto apenas por poucos. O número de formas de pensamento que você encontra no astral também depende de quão próximo você está da dimensão física. Se você estiver muito próximo, como em

uma projeção em tempo real ou experiência fora do corpo, muito poucas formas de pensamento, se quaisquer, serão encontradas. Em uma experiência-fora-do-corpo em tempo real você não está exatamente na dimensão astral, mas existindo como uma forma astral em uma zona intermediária entre as dimensões física e astral.

### **Visão Astral**

No corpo físico nós temos 220 graus de visão, isto é, nós podemos ver apenas em frente a nós, mas não atrás, para cima e para baixo ao mesmo tempo. No corpo astral nós temos mais que 360 graus de visão e podemos enxergar em todos os lados de uma vez. Esta é a visão esférica. Durante a projeção, o hábito nos força a prestar atenção a uma direção apenas, onde nós achamos que a parte frontal da nossa visão está. (Entretanto) a visão de trás, de cima, de baixo, da esquerda e da direita continuam lá, e são vistas todas de uma vez, mas elas não conseguem ser assimiladas pela mente, todas de uma vez. (Porque) isto vai contra o hábito de muito tempo da visão frontal da mente. A visão esférica é como ser um enorme olho multifacetado que pode enxergar em todas as direções, para cima, para baixo, a esquerda, a direita, em frente, a trás, mas todas ao mesmo tempo.

No corpo astral você não tem orgaõs físicos, por exemplo, olhos. Você é um ponto de consciência não físico flutuando no espaço. Você também não é afetado pela gravidade e outras leis da Física. Nesse estado não há para cima ou para baixo, para trás ou para frente, esquerda ou direita. É apenas o hábito de muito tempo que tenta forçar esta perspectiva em você durante a projeção.

É importante entender a visão esférica, se você quiser operar competentemente no astral. É assim especialmente quando você faz projeção em tempo real, próximo a dimensão física. A visão esférica irá freqüentemente fazer com que você pense que está em uma dimensão de espelhos, ou em uma cópia invertida da realidade. Isto significa que sua casa, por exemplo, irá parecer estar invertida, de trás para frente. Isto é devido a você perder o seu ponto de vista natural durante a projeção.

Em algum ponto durante a projeção, você se desorientou e tomou um ponto de vista diferente do normal, exemplo, você se virou (de lado) ou de cabeça para baixo sem pensar (perceber). Isto inverte o seu ponto de vista natural de esquerda direita, para cima e para baixo. Consequentemente isto engana o seu subconsciente e faz com que ele inverta o local que você está de forma que a sua mente consciente possa funcionar adequadamente.

Devido a você não ter um corpo físico no astral, se você quiser olhar para trás, você não tem que se virar, ou fazer qualquer movimento. Você simplesmente muda

#### **Este arquivo compõe a coletânea STC** MEGA CURSOS DE COMEGA CURSOS DE COLECCIÓN E DE COLECCIÓN E DE COLECCIÓN E **Acesse - www.megacursos.com.br www.trabalheemcasaoverdadeiro.com.br**

seu ponto de vista para trás. Isto, quando feito sem se mover, cria o efeito da imagem no espelho, de forma que é como olhar num espelho para enxergar trás.

Um efeito similar pode ser obtido deitando-se e olhando sobre a sua cabeça, ou ficando em pé e tentando descobrir os lados esquerdo e direito das coisas. Cria-se ligeira confusão em seu sentido de esquerda e direita, exemplo, você tem que calcular conscientemente qual é a esquerda e qual é a direita de sua posição invertida. Esta ligeira confusão é o suficiente para enganar o seu subconsciente e fazê-lo criar algo mais fácil de ser aceito.

Sua mente é incapaz de assimilar esta inversão e assim lhe dá uma nova perspectiva de acordo com o quê ela acha que é esquerda ou direita no momento. Uma vez que você percebe conscientemente essa anomalia é tarde de mais para inverte-la. A mente não aceita uma mudança consciente de esquerda e direita.

Se você entender a visão esférica entretanto, e acontecer dela ficar invertida em algum momento durante a projeção, isso não é mais um problema. Você pode levar isso em conta e agir normalmente, ao invés de pensar que você está perdendo seu tempo em algum dimensão estranha de espelhos, exemplo, se você tinha planos de fazer algo no astral, você ainda pode fazê-lo. Tudo que você que fazer é, tomar suas coordenadas de esquerda e direita da construção ou estrutura a sua volta, e ignorar completamente o seu próprio senso de esquerda e direita.

Tudo que você vê enquanto está na dimensão astral é percebido diretamente pela mente. É algo simples para o subconsciente inverter ou girar, toda, ou mesmo uma parte da, sua percepção consciente da realidade durante a projeção.

Nota: Essa inversão de ponto de vista pode acontecer muitas vezes durante uma projeção em tempo real.

#### O Poder da Visualização Criativa

O subconsciente tem recursos vastamente maiores de visualização do que a mente consciente. É como comparar um super computador a uma calculadora infantil. Na dimensão astral, durante qualquer projeção consciente ou sonho lúcido, onde a mente consciente está alerta, essa diferença pode causar grande confusão. O subconsciente trabalha todo o tempo durante qualquer projeção. Todo o seu poder criativo está preparado para se manifestar, para criar, e assim o fará na primeira oportunidade. Essa diferença no poder criativo, combinada com o hábito de muito tempo da visão frontal, é a causa do "efeito Alice no país das maravilhas." Deixe-me explicar...

Considere todos esses fatos:

- 1. O incrível poder criativo do subconsciente
- 2. Os fracos poderes criativos da mente consciente
- 3. A sensibilidade da matéria astral ao pensamento
- 4. A visão esférica
- 5. As inversões de esquerda e direita
- E você tem uma receita para a confusão total.

#### O Efeito Alice no País das Maravilhas

Você projeta o seu corpo astral e olha em volta no seu quarto. Tudo parece estar normal, mas subitamente, você percebe: a porta está na parede errada? Enquanto você olhava em volta, você viu a porta com a visão de trás, confundindo a sua perspectiva mental natural de esquerda e direita. A mente não consegue assimilar isto porque a sua perspectiva frontal, e a posição dos móveis, quadros, janelas, etc. estão normais; mas sua visão de trás está invertida. Isso engana o subconsciente e faz com que ele crie uma porta onde ele pensa que ela deveria estar. Quando você olha para essa porta, ela parece real, embora você saiba que ela está no lugar errado. Uma vez que ela tenha sido criada, ela não será desfeita, porque isso seria inaceitável para a sua mente consciente. motivo: portas sólidas normalmente não tem o hábito de desaparecer diante de seus olhos.

Quando você se vira para onde a porta deveria estar realmente, você irá, usualmente, encontrar a porta lá como de costume. Agora você pode ter duas, ou mais, portas onde deveria haver apenas uma. Se você atravessar a porta real, você encontrará o resto da casa como ela deve ser realmente. Mas, se você atravessar a porta falsa, a mente sabe que ela é falsa, e não irá aceitar que ela leve a uma parte normal de sua casa que ela sabe que possivelmente não está lá. Então, se você abrir esta porta você encontrará outra coisa. Geralmente é um corredor ou passagem, que sua casa não tem, levando a outras partes que sua casa também não tem.

Daí em diante, se você atravessar essa porta, você está no País das Maravilhas, onde tudo é possível, apenas não muito plausível. O que você está fazendo de fato, é entrando na dimensão astral via criação descontrolada, através da porta que você não tinha, mas agora tem. Uma vez que o subconsciente comece a criar assim, ele continua criando a uma taxa geométrica. É necessário, para a mente consciente, que

ela assimile a situação anormal em que se encontra. Em algum estágio, nesse processo criativo, o subconsciente perde completamente o controle e começa a sintonizar com outras partes do astral. Nesse ponto da projeção, toda semelhança da realidade é perdida e você desaparece para dentro da verdadeira dimensão astral.

Existem muitas maneiras em que esse efeito "Alice" pode ocorrer durante uma projeção, o exemplo acima é apenas uma variação. Foi percebido, por muitos que fazem projeção, que as vezes durante a projeção eles parecem perder o controle dela. Objetos aparecem, desaparecem, e, geralmente tudo fica um pouco estranho. Isto é devido, basicamente, a vasta habilidade criativa do subconsciente se manifestando. Ele começa a fazer e desfazer coisas, e a sintonizar com outras áreas do astral tornando tudo mais difícil para a pobre pessoa.

Para evitar o problema acima: Concentre-se no que está fazendo enquanto está fazendo projeção e não deixe a sua mente vagar. O problema da inversão da visão pode ser minimizado se você se concentrar na sua perspectiva frontal durante a projeção, exemplo, enfoque uma direção de cada vez. Quando se virar, siga o quarto com a visão e não deixe que ela mude de uma perspectiva para outra. O astral não é um bom lugar para relaxar se você tiver planos sérios.

O grande poder criativo do subconsciente pode, entretanto, ser utilizado. É uma ferramenta extremamente valiosa se você souber como usá-lo. Eu irei detalhar maneiras de fazer isso, na terceira parte desta série, sob o título: "Projeção em realidade virtual" onde eu descreverei como criar seu próprio domínio astral pessoal.

#### **Mãos que Derretem**

Quando você projeta o corpo astral próximo ao mundo físico você não tem um corpo como tal. Mas, a mente não consegue aceitar isso e então fornece uma forma de pensamento feita de matéria etérea. Se você tentar e olhar para o seu corpo, digamos para suas mãos, você descobrirá que elas começam a derreter rapidamente. Elas parecem pálidas e estranhas, e em alguns segundos seus dedos começam a derreter como gelo sob uma tocha de fogo. Eles encurtam e se transformam em tocos pálidos, então o resto de sua mão e braço começam a derreter também. Esse efeito de derretimento parece acontecer apenas quando você deliberadamente tenta e observa uma parte do corpo ou conscientemente cria algo.

Olhar deliberadamente uma parte do corpo astral dessa forma, usa a mente consciente, a qual, tendo poucos poderes criativos, não consegue manter as formas complexas juntas por muito tempo e é isso o que causa o efeito de derretimento. Se acontecer de você perceber partes de seu corpo, de passagem (rapidamente), durante a projeção este efeito de derretimento não será visto.

### **Este arquivo compõe a coletânea STC Acesse - www.megacursos.com.br www.trabalheemcasaoverdadeiro.com.br**

Objetos Criados em Forma de Pensamento

Você pode usar a sua mente consciente para criar objetos enquanto faz projeção. A duração desses objetos, criados em forma de pensamento, depende da força de sua habilidade de visualização criativa. Também depende de quanto tempo e esforço você põe em uma criação.

O mesmo fenômeno de derretimento ocorre com qualquer criação consciente feita na dimensão astral. Se você criar por exemplo, uma espada, ela aparecerá na sua mão exatamente como imaginá-la, durante um curto período de tempo, e então derreterá igual aconteceu com a mão. Se você se concentrar nela você pode manter sua forma, mas logo que a sua concentração vagar, o mesmo ocorrerá com a criação. Isso é idêntico a qualquer outra visualização que você faz no mundo real. É difícil, e você tem que se concentrar para manter a visualização no olho de sua mente. Uma vez que a sua concentração disperse, o mesmo acontece com a imagem visualizada. Isso ilustra a grande diferença entre os poderes criativos da mente consciente e do subconsciente.

Para fazer um objeto em forma de pensamento duradouro você tem que enganar o subconsciente para que ele o crie para você. Eu irei tratar desse assunto, com maior profundidade, mais tarde nesta série.

# Como a Projeção Acontece

Durante o sono, o corpo energético, também conhecido como corpo etéreo ou revestimento vital, é colocado em carga. Ele expande e se abre a fim de acumular e armazenar energia. O corpo energético pode, normalmente, fazer isso apenas em seu estado expandido durante o sono. Uma vez expandido, os chakras emanam energia, na forma de matéria etérea, no corpo energético. Durante esse processo de recarga, o corpo astral se separa e sintoniza-se na dimensão astral onde ele pode criar e experimentar sonhos.

Se esta separação é feita conscientemente, ou se você fica consciente após ela, você pode ter algum controle sobre ela. Então ela se torna uma experiência-fora-docorpo, projeção astral ou sonho lúcido.

As principais diferenças entre uma experiência-fora-do-corpo, projeção astral e um sonho lúcido são:

# A Experiência-Fora-do-Corpo

A experiência-fora-do-corpo é uma projeção em tempo real próxima ao mundo físico. Essa freqüentemente ocorre como parte de uma experiência de quase morte. É quando a pessoa é retirada de seu corpo por causa de algum tipo de trauma severo, exemplo: um acidente de carro, cirurgia, ataque cardíaco, o nascimento de uma criança, etc. Aqueles que tem essa experiência ficam cientes das coisas que acontecem no mundo real, em tempo real, tais como: conversas e eventos ocorridos ao redor de, ou próximo a, seus corpos físicos. Em muitos casos, esses eventos e conversas são precisamente relatados pelas pessoas após terem retornado a seus corpos.

Nota: A experiência fora do corpo é ligeiramente diferente da projeção astral ou sonho lúcido devido a seu aspecto objetivo de tempo real. Isto é causado pelo corpo astral contendo uma grande quantidade de matéria etérea, o que o mantém próximo ao mundo físico.

Existem duas causas principais da experiência fora do corpo em tempo real:

O corpo da pessoa está próximo da morte, ou pensa que está, o que faz com que uma grande quantidade de matéria etérea seja canalizada para dentro do corpo astral na preparação para o processo de morte. A pessoa possui chakras ativos que estão fazendo algo similar. (canalizando matéria etérea para dentro do corpo astral). Ter chakras ativos pode ser uma habilidade natural, ou ela pode ser desenvolvida com treinamento.

Nota: Você pode fazer projeção conscientemente, e ter uma experiência fora do corpo em tempo real se matéria etérea suficiente for gerada pelos chakras. Em uma projeção em tempo real, a realidade é percebida como objetiva (real) e o tempo é normal (tempo real).

Tecnicamente, quando você faz projeção dentro do mundo físico em tempo real como em uma experiência fora do corpo, ela ocorre realmente dentro da área limiar da zona intermediária, entre as dimensões física e astral. Se o corpo astral contiver suficiente matéria etérea ele pode existir apenas ligeiramente fora de fase da realidade. Isso significa que a projeção é em tempo real é tão próxima da dimensão física que é indistinguível dela.

Existem fortes barreiras naturais a projeção consciente em tempo real, a experiência fora do corpo, no mundo físico. A quantidade da matéria etérea produzida e canalizada para o corpo astral é uma delas. Ela limita a duração de qualquer projeção em tempo real ao grau de controle e desenvolvimento do chakra.

12. A Projeção Astral:

É quando o corpo astral é projetado dentro da dimensão astral, onde as coisas são bastante diferentes do mundo real. O tempo é distorcido e estendido, exemplo: uma hora no astral pode ser como poucos minutos na dimensão física, dependendo de que parte do astral você esteja. A realidade é fluida e modificável.

#### 13. O Sonho Lúcido:

É quando as pessoas ficam totalmente conscientes de que estão sonhando durante um sonho. Daí, ou elas exercem algum tipo de controle consciente sobre o curso dos eventos, ou elas convertem a experiência em uma projeção astral. O sonho lúcido é mais parecido com uma projeção astral do que com uma experiência fora do corpo, já que o tempo e a realidade são distorcidos.

#### 14. Projeção Astral ou Sonho Lúcido?

Muitos daqueles que fazem projeção astral perdem a consciência antes que façam uma saída consciente de seus corpos e retornam a consciência na dimensão astral. Vocês ficam conscientes após a verdadeira separação do corpo físico e geralmente já estão na dimensão astral. Se vocês perdem a saída consciente de seus corpos, vocês estão tecnicamente tendo um sonho lúcido, não uma projeção astral porque ficaram conscientes após a separação.

Todos os três tipos de projeção são estreitamente relacionados, motivo: todos eles envolvem a separação do corpo astral do físico e a experimentação de uma realidade.

- 1. Começando.
- 2. Matéria Etérea.
- 3. Ectoplasma.
- 4. Manifestação Interdimensional.
- 5. Fluxo de Energia.
- 6. O Uso dos Chakras.
- 7. Níveis Mais Elevados e Suas Zonas Intermediárias.
- 8. Projeção em Níveis Elevados.
- 9. A Dimensão Astral.
- 10. Projeção em Realidade Virtual.
- 11. Akashic Records.

- 12. A Dimensão Mental.
- 13. A Dimensão *Buddhic*.
- 14. A Dimensão *Atmic*.
- 15. Morte.

### 1. Começando:

Após o corpo físico ter adormecido, o corpo astral sempre projeta-se dentro do mundo físico. Uma vez que o corpo energético tenha expandido, o corpo astral flutua livre e paira logo acima do corpo físico, mas dentro do campo de influência do corpo energético expandido. Dentro desse campo, conhecido como faixa de atividade do cordão, o corpo astral é mantido próximo ao mundo físico já que se encontra dentro de um campo de matéria etérea.

Durante uma projeção astral consciente pode parecer como se você estivesse fazendo projeção diretamente dentro de um plano astral. Mas sempre há uma fase intermediária no início, quando você está existindo como uma forma astral próxima a dimensão física. Esta, parte em tempo real de qualquer projeção, pode ser perdida se você perder a consciência no momento da projeção. A área em volta do corpo, dentro da faixa de atividade do cordão, é preenchida com matéria etérea e dentro desse campo o corpo astral é mantido em tempo real próximo a dimensão física.

# 2. Matéria Etérea:

Matéria etérea é a verdadeira substância da força da vida gerada por todas as coisas vivas por simplesmente estarem vivas. É uma substância intermediária entre matéria física e matéria astral, parte física e parte astral. Essa matéria etérea possui peso verdadeiro. Trata-se de uma substância muito refinada entre matéria e energia e é similar ao seu primo mais grosseiro, o ectoplasma.

Houveram estudos científicos realizados sobre esse fenômeno. Pessoas a beira da morte em hospitais tiveram suas camas colocadas em balanças delicadas momentos antes da morte e foram ligadas aos monitores *EEG* e *ECG*. Em todos os casos, no momento exato da morte, uma súbita perda de peso de aproximadamente um quarto de onça (1 onça = 28,7g) é observada. Isto é causado pela grande quantidade de matéria etérea sendo transferida para dentro do corpo astral no momento da morte física. Isso é idêntico a transferência repentina de matéria etérea para dentro do corpo astral durante uma experiência de quase morte, onde o corpo acredita que está morrendo. Essa súbita e massiva transferência de matéria etérea é o início do processo de morte.

### 3. Ectoplasma:

O ectoplasma tem sido estudado da mesma forma. Médiuns de materialização foram colocados em balanças delicadas e então pediu-se que produzissem ectoplasma em outro conjunto de balanças precisas. Notou-se que esses médiuns perderam peso exatamente na mesma proporção em que o ectoplasma pesado ganhou peso. Quando o médium reabsorveu o ectoplasma essa transferência de peso foi revertida. O ectoplasma é produzido pelos chakras. Eles convertem parte da massa do corpo dos médiuns em outra substância, o ectoplasma.

4. Manifestação Interdimensional:

Qualquer entidade não-física ou desencarnada, incluindo o corpo astral, a fim de funcionar (permanecer), em tempo real, próximo a dimensão física; deve conter matéria etérea. Sem matéria etérea, entidades não físicas voltam para sua dimensão de origem. Matéria etérea pode ser obtida apenas de habitantes vivos do mundo físico.

5. Fluxo de Energia:

O famoso "cordão de prata" faz mais do que apenas unir dois corpos. Ele é um verdadeiro cordão umbilical, transmitindo informações e energia entre os corpos físico e sutil. Ele é visto por alguns que fazem projeção e não por outros. As vezes ele é visto emanando do umbigo, as vezes da testa. A área da qual o cordão é visto emanar pode depender da atividade do chakra. Aquele que for o chakra mais forte, mais ativo, poderia ter controle sobre o fluxo de energia para os corpos sutis. Há também o sistema de crença da pessoa que deve ser considerado e o poder criativo do subconsciente. Geralmente o cordão parecerá estar onde quer que você acredite que ele estará, cortesia do subconsciente.

Uma vez que o corpo astral entre na dimensão astral ele deve possuir um bom suprimento de energia astral dos chakras a fim de interagir fortemente com aquela dimensão. Memória astral clara depende muito da quantidade de energia disponível. Como a dimensão astral é o domínio natural do corpo astral, ele não desaparecerá dela devido a falta de energia. Como no mundo real, se uma pessoa não tem comido ou dormido por alguns dias ela não se dissolve para outra dimensão. Ela apenas fica fraca e indiferente (devido ao cansaço) e não interage fortemente com o mundo físico.

#### **Este arquivo compõe a coletânea STC** MEGA CURSOS DE LA MEGA CURSOS DE LA MEGA CURSOS DE LA MEGA CURSOS DE LA MEGA CU **Acesse - www.megacursos.com.br www.trabalheemcasaoverdadeiro.com.br**

Conclusão: A mente astral deve ter energia suficiente para dar-se lembranças fortes e vívidas. Essas lembranças astrais devem ser fortes o suficiente para fazer uma dobra de bom tamanho no cérebro físico, de forma que a mente física possa relembrar-se delas quando acordar.

Exemplo: Se você não dormir por alguns dias você estará cansado, desatento e a sua interação com a realidade será fraca e vaga. Se você assistir um filme nesse estado cansado, você irá reter pouca lembrança dele. Após isso, você pode lembrar-se apenas de fragmentos dele e sua lembrança dele será uma vaga nódoa. Se, entretanto, você assistir um filme quando estiver bem descansado, resfrecado e cheio de energia, é diferente. Você guarda tudo sobre o filme e aprecia-o. Sua lembrança dele será clara como cristal.

Isso é similar ao que acontece após uma jornada astral com pouca energia. O corpo astral carece de energia e assim não tem impressões claras o suficiente de sua jornada. Isso faz com que ele falhe ao fazer suas lembranças as lembranças dominantes quando ele volta ao corpo físico. Como eu afirmei antes, devem haver lembranças fortes e vívidas se para que se faça uma dobra no cérebro físico para permitir que a experiência seja relembrada.

# 6. O Uso dos Chakras:

Desenvolver plenamente os chakras e aprender como controlá-los pode levar muitos anos, dependendo da habilidade natural. Isso não irá, entretanto, impedir que você os use de uma forma muito básica; para melhorar suas experiências fora do corpo e sonhos lúcidos, em um estágio bem inicial em seu desenvolvimento. Aumentar e estimular os chakras é muito fácil de fazer. Essa energia aumentada irá automaticamente fluir dentro de seu corpo astral, antes e durante a projeção.

Aprendendo a aumentar a energia e a controlar o fluxo de força através dos chakras, a natureza de seus sonhos, sonhos lúcidos ou experiências fora do corpo irá mudar. Elas se tornarão experiências vívidas e inesquecíveis. Isso, de certa forma, lhe dá uma segunda vida, cheia de experiências ricas com as quais você pode aprender, crescer e aproveitar.

Os nomes comumente aceitos para os sete níveis conhecidos de existência, do inferior ao superior, são: físico, astral, mental, *Buddhic*, *Atmic*, *Anupadaka* e *Adi*. Esses planos superiores são similares, em estrutura, a dimensão astral mas em um nível muito

<sup>7.</sup> Níveis Mais Elevados e Suas Zonas Intermediárias:

mais alto de consciência e são completamente separados dela. No meio dos diferentes níveis estão áreas transitórias ou intermediárias, as vezes chamadas de sub-planos inferiores.

Uma boa analogia para as diferentes dimensões e suas áreas intermediárias é a atmosfera terrestre: Se o ar na atmosfera da Terra fosse a dimensão astral, a estratosfera seria a zona intermediária e o vácuo do espaço seria a dimensão mental. Você pode voar na atmosfera terrestre em um avião normal / corpo astral. Um avião a jato muito poderoso é necessário para te levar para dentro da estratosfera, mas você necessita de uma nave espacial / corpo mental, para viajar através do espaço. Isso explica porque um corpo sutil diferente é necessário para viajar para dentro desses diferentes níveis de existência.

O corpo astral pode entrar nas zonas intermediárias, ou sub-planos, das dimensões acima e abaixo da dimensão astral, se ele contiver o tipo correto de energia. exemplo: Para existir na área intermediária entre os níveis físico / astral (em tempo real) o corpo astral deve conter energia etérea. Para existir na zona intermediária entre os níveis astral / mental ele deve conter energia mental.

8. Projeção em Níveis Elevados:

Com controle suficiente sobre os chakras, a energia para esses níveis superiores pode ser produzida. A produção de um tipo específico de energia irá aumentar a consciência para aquele nível e energizará o corpo sutil. Isso é usualmente feito pela meditação consciente elevada e pelo trabalho energético avançado nos chakras. A consciência pode então experimentar aquele nível de existência. Se energia suficiente estiver disponível, e as condições forem corretas, o meditador pode projetar aquele corpo sutil específico dentro de sua dimensão natural.

Dependendo da competência e habilidade natural do operador, se um corpo elevado é energizado e projetado dessa forma, usualmente, são os inferiores. O corpo astral contém dentro dele todos os outros corpos sutis e pode, durante uma projeção, projetar o corpo mental dentro da dimensão mental e assim em diante. Isso as vezes lhe dará múltiplos conjuntos de lembranças de uma projeção. A regra geral é o corpo sutil que contiver a maior quantidade de energia, terá as lembranças mais fortes. Essas lembranças dominantes serão aquelas retidas pela mente física após seu retorno ao estado de alerta.

Fazer projeção conscientemente dentro de níveis mais altos que a dimensão astral exige um grande nível de competência. Você precisa ser hábil no aumento de ambas as consciências e no controle dos chakras, mas isso é factível. Eu, até agora, fiz projeção dentro dos níveis astral, mental, *Buddhic* e *Atmic*. Acredita-se que é possível

para um ser humano fazer projeção somente nos níveis astral, mental e *Buddhic* e que é impossível fazer projeção nos níveis mais elevados *Anupadaka* e *Adi*.

Essas dimensões foram nomeadas, e são descritas, então alguém deve ter estado lá ou elas seriam desconhecidas. Se você compreender a verdadeira natureza da mente você descobrirá que não existem limites. Também já foi dito que a barreira do som nunca seria quebrada.

A propósito: Essas dimensões não tem cartazes nelas dizendo: "Bem-vindo a Dimensão Astral!" ou "Dimensão Mental, cuidado com a cabeça!". Então eu irei descrever os níveis superiores em que estive, usando os nomes comumente aceitos.

#### 9. A Dimensão Astral:

Este é um mundo confuso como Alice encontrou no País das Maravilhas. Tudo parece objetivo (real) mas é modificável e fluido. Tudo e qualquer coisa pode ser encontrada lá, da base, níveis grosseiros cheios de energia sexual; a bonitos, serenos lugares, cheios de harmonia espiritual. O tempo é distorcido e estendido lá. Uma hora no Astral pode parecer como apenas poucos minutos aqui na dimensão física. Comparada ao mundo físico ela está em uma vibração muito mais alta. É como reproduzir uma fita de vídeo com vinte vezes a velocidade normal, embora isto não seja aparente quando você está lá.

Se movimentar entre os níveis de sonho astral é usualmente uma questão de acerto e erro para maioria daqueles que fazem projeção. É necessária muita experiência para fazer jornadas astrais planejadas em realidades especificas.

Existem um número infinito de realidades, planos, domínios e níveis de sonho nessa dimensão. Como eu afirmei anteriormente, elas se estratificam e se definem como camadas de pensamento relacionado. Durante o sono, ou em um sonho lúcido, o subconsciente usualmente cria uma especialmente para você, seu próprio teatro pessoal de sonhos. Quando você fica consciente durante um sonho, você exerce controle sobre ele. Esse controle é exercido pelo poderoso subconsciente. Sem a sua poderosa influência controladora, seu domínio pessoal criado irá mudar. Você irá começar a sintonizar dentro de outras partes simpáticas do astral, e a realidade na qual você está irá se misturar com outras realidades e tomará aspectos diferentes.

Em uma projeção consciente dentro da dimensão astral, você pode sintonizar-se dentro de qualquer parte dela e viajar por realidades diversas, outros níveis de sonho, ou numa mistura de muitos. Existem várias técnicas para isso, mas todas elas envolvem alguma forma de desorientar o subconsciente, enganado-o para que lhe mova para dentro de uma realidade astral diferente. Alguns que fazem projeção

olham para suas mãos e as observam derreter. Outros giram, causando inversões de esquerda e direita. Todos esses métodos desorientam a mente e enganam o subconsciente a fim de que ele sintonize-se em outra parte do astral.

É muito difícil descrever como se movimentar entre os níveis, você realmente tem que aprender fazendo, pela tentativa e erro. Você tem que aprender como usar e controlar o subconsciente, e como enganá-lo para obter um resultado específico.

10. Projeção em Realidade Virtual:

Aqui está um método simples e confiável, que eu desenvolvi, para criar o seu próprio domínio pessoal: Consiga um poster de uma cena agradável, algo brilhante e ensolarado. Quanto maior melhor, mas um poster em tamanho comum servirá. Pendure-o na parede do cômodo no qual você vai fazer a projeção, ou em outro local próximo. Consiga um pequeno holofote e prepare-o de forma que o poster fique iluminado quando a luz principal estiver apagada, um abatjour direcional de cabeceira servirá. Coloque a luz, em cima ou em baixo, de forma que a luz se espalhe sobre ele dando um efeito difuso, iluminando-o um pouco como uma tela de cinema.

Entrando no seu reino pessoal: Quando fizer a projeção, vá em direção ao poster, mantendo a sua mente vazia. Não pense no que está fazendo, apenas contemple-o e mova-se em direção a ele. Conforme você se aproximar dele desta forma, o seu subconsciente será enganado para que crie um domínio astral exatamente como o poster. Apenas mova-se para cima e para dentro do poster. É como dar um passo para um outro mundo. Tudo nesse mundo será exatamente como no poster. Ele parecerá ser um mundo tridimensional normal, uma cópia exata, indistinguível da realidade.

Para personificar este mundo: Recorte e cole pequenas fotos de coisas, ou pessoas, que você quer encontrar nesse mundo com você quando entrar nele. Não cole simplesmente uma foto inteira no poster. Pegue uma tesoura e recorte em volta do objeto, ou pessoa. Tente e encontre fotos que estejam aproximadamente na mesma escala do poster. Se você recortar uma foto de alguém, vivo ou morto, seu subconsciente criará uma forma de pensamento deste alguém, e ele estará lá esperando por você. Esta pode ser uma forma excelente de comunicar-se com aqueles que faleceram.

Comunicação de espíritos: (Eu tenho uma teoria) O subconsciente cria essa representação em forma de pensamento de uma pessoa. Essa representação pode ser animada pela perfeita, e detalhada memória do subconsciente. Mas, se houver amor lá, entre aquele que faz a projeção e essa pessoa criada, o espírito desta, pessoa

morta, será atraído para esse cenário e usará esta oportunidade para se comunicar, animando a imagem criada de seu antigo corpo.

# 11. A Dimensão Mental:

Esta é uma dimensão espetacular! Rios de som irisdecente limitados por margens de arco-íris de luz pulsante. Pensamentos aparecem como padrões caleidoscópicos de som e luz. Você cruza campos de idéias sob um céu cristalino cintilante de inspiração. Se você entrar nesse mundo não tente racionalizar ou entendê-lo, ou você pode enlouquecer, porque ele está além da compreensão humana. Apenas aceite tudo, siga o fluxo e aproveite!

Essa dimensão é o quê, eu acredito, os antigos Vikings chamavam de a famosa *"Ponte de Arco-íris" para dentro de Asgard.* Realmente parece como se você estivesse subindo um arco-íris para algum mundo maravilhoso onde os deuses devem certamente habitar.

Exista aqui em maravilhoso deslumbramento. Deixe a criança dentro de você brincar nessa terra mágica de maravilhas. Tudo parece real e sólido. O tempo é ainda mais distorcido aqui do que no astral e a realidade é caleidoscópica.

# 12. A Dimensão *Buddhic*:

Este é um mundo quente, abstrato, preenchido com paz absoluta e amor infinito. É uma dimensão de branco puro. Não há outra percepção sonora ou visual aqui além do branco brilhante penetrante. Nessa dimensão você abandona muito rapidamente o pensamento consciente e a individualidade. Você não consegue pensar por muito tempo uma vez que entre aqui e não há necessidade ou desejo de fazer isso. Há um desejo irresistível lhe atraindo para uma tranqüilidade silenciosa. É como estar imerso em uma penugem de puro algodão branco e quente. Nesse mundo você deixa de ser um indivíduo e se torna, parte do todo. Você também deixa de ser homem ou mulher. De certa forma é como retornar ao útero materno. Você está envolvido, absorvido e assimilado pelo calor do amor infinito, pela compreensão, perdão e reconciliação.

O tempo deixa de ter qualquer significado. Se você entrar nesse mundo você nunca, jamais, irá querer deixá-lo, você não consegue deixá-lo até que seu corpo físico lhe chame e o traga de volta. Este é um local de cura e descanso para a alma.

13. A Dimensão *Atmic*:

Esta dimensão parece ser o mundo do espírito. Aqui, espíritos aguardam por aqueles que amaram durante sua vida na Terra. Esse é um feliz local de encontro. É o lugar onde a reunião de almas acontece.

A luz nesse mundo é a mais pura, prata mais brilhante, mais brilhante que o piscar de um arco de solda. É tão brilhante que parece impossível olhar para ela, mas ela é por tudo isso - uma luz supremamente gentil, macia e calmante. É a luz do amor divino. As pessoas aqui aparecem como elas eram no mundo físico, mas na sua maior magnificência. Elas brilham extasiadamente, flamejantes com o amor mais brilhante, felicidade e alegria imaginável. A atmosfera é elétrica e vital, mas ao mesmo tempo profundamente espiritual. Nesse mundo você pode sentir a presença de Deus como uma força palpável e penetrante.

A comunicação aqui, é feita pela transmissão de imagens telepáticas de alto nível, similar a clarividência de pessoa para pessoa apenas muito mais vívida e real. Ela deixa a conversação e o pensamento para os mortos. O tempo permanece absolutamente parado aqui. A realidade é mais real e sólida do que a realidade normal. Comparada a ela, o mundo físico é um sonho vago e cansativo cheio de pessoas quase mortas.

Eu entrei nessa dimensão apenas quatro vezes em minha vida. Todas as vezes da mais profunda, elevada, meditação consciente, com todos os meus chakras bem abertos e totalmente funcionais. Também havia uma atividade extrema do chakra coronário (sobre a cabeça). A sensação disso era como mil dedos vibrando, e massageando profundamente, toda parte superior de minha cabeça.

Nessas quatro ocasiões a minha energia aumentou para quantidades aparentemente impossíveis dentro de mim, carregando meu espírito e consciência com ela. No clímax dessa experiência profundamente mística, eu ouvi o som de uma longa, pura, nota musical aumentando lentamente em pitch. Eu senti essa nota no núcleo do meu ser, no meu coração, me chamando, me puxando para ela.

Eu enfoquei nessa nota. Com toda força e energia que possuía, eu enfoquei minha consciência nela e fiz projeção para ela. Separando-se de meu corpo físico, eu fiz a projeção diretamente nessa dimensão. Era igual a passar, deslizar, através de uma cortina pesada para dentro de outro lugar e outro mundo. Eu tinha a percepção da dualidade de meu corpo físico, durante toda a experiência.

14. Morte:

Quando você deixa seu corpo pela última vez, na morte, isso é o que eu acredito que acontece:

Você estará fazendo projeção, em tempo real, durante os primeiros dias, próximo ao mundo físico, até que seu suprimento de matéria etérea se acabe. Então você sofrerá uma segunda morte e entrará na dimensão astral. Lá, você se purificará de todo desejo, sendo capaz de ter tudo que sempre quis, em abundância. Isto é feito através do uso total da habilidade criativa de seu subconsciente. Lá você poderá saturar todas as suas necessidades e desejos, até que você veja estes desejos como as ilusões que realmente são.

Você irá então verter (libertar) seu corpo astral (corpo de desejo) e entrar na dimensão metal. Lá você verá sua vida passada, examinará e expressará todos os pensamentos que já teve e todas as ações que já tomou. Lá, seus pensamentos, lembranças e experiências serão adicionados os registros *Akashic*. Que é a experiência gravada de toda a existência humana na dimensão física.

Vertendo(liberando) seu corpo mental fará com que você entre na dimensão *Buddhic*. Lá você permanecerá para cura eterna, descanso, reconciliação, perdão e entendimento de si próprio. Nesse mundo todas as suas feridas interiores serão curadas e sua alma será educada pelo amor divino. Seu espírito se tornará inteiro e perfeito mais uma vez.

Então você verterá o corpo *Buddhic* e entrará na dimensão *Atmic*. Lá você irá esperar na presença divina por aqueles que ama. Então, um dia, você continuará no próximo nível de existência; onde o último grande mistério da vida será revelado a você.

- 1. Treinamento da Projeção.
- 2. Acalmando a Mente.
- 3. Relaxamento.
- 4. Contemplação.
- 5. Meditação da Percepção da Respiração.
- 6. Pensamentos Superficiais.
- 7. Concentração.
- 8. Exercício de Concentração 1.
- 9. Exercício de Concentração 2.
- 10. Exercício de Concentração 3.
- 11. O Estado de Transe.
- 12. Como Entrar em Transe.
- 13. Transe Profundo.
- 14. Expansão da Energia do Corpo.

- 15. Familiaridade com o Transe.
- 16. Imaginação Tátil .
- 1. O Treinamento da Projeção:

Para conseguir fazer a projeção do corpo astral, totalmente consciente, existem quatro requisitos principais:

A. Relaxar seu corpo 100% enquanto estiver acordado.

- B. Concentrar-se 100% no que está fazendo.
- C. Ter energia suficiente disponível.
- D. Forçar a separação do corpo astral.

Juntas, essas quatro coisas irão iniciar uma experiência fora do corpo.

• A seguir estão exercícios que irão ensiná-lo como relaxar o corpo, se concentrar, limpar a mente, obter energia, estimular os chakras e entrar no estado de transe.

#### 2. Acalmando a Mente

3. Relaxamento:

Você deve aprender e dominar, um exercício de relaxamento de todo o corpo. Se você já souber algum ele pode ser adaptado para servir. Aqui está um muito simples:

Sente, ou deite-se, e relaxe. Começando com os pés, estique e relaxe-os. Continue isso com a batata-da-perna, coxas, quadris, estômago, peito, braços, pescoço e rosto; até que todo o seu corpo esteja profundamente relaxado. Faça isso algumas vezes, certificando-se que seus músculos fiquem relaxados.

Quando você começar a meditação, você será infestado com pensamentos de sua mente superficial, que age como um enorme bloco de notas. Ela carrega mensagens,

<sup>4.</sup> Contemplação:

lembranças, pensamentos preocupantes, problemas para resolver, casos mal resolvidos, etc. Ela está constantemente ocupada, ela nunca descansa, pensamentos, pensamentos, um após o outro, todos clamando por atenção.

Antes que você tente limpar sua mente, com o exercício de respiração abaixo, é sábio lidar com esses pensamentos superficiais pelo ato de contemplá-los. Sente confortavelmente, faça o exercício de relaxamento e pense, nada mais, apenas pense. Procure os pensamentos mais fortes em sua mente e examine-os, tente resolvê-los e entendê-los.

Perceba a palavra: PENSAMENTO. Contemplação não envolve a limpeza da mente, ou visualização. Ela exige que você pense, profundamente e perfeitamente, sobre algo, para obter um entendimento mais profundo de sua natureza e de como isso se relaciona com você, uma introspecção.

5. Meditação da Percepção da Respiração:

É uma forma simples de meditação. Irá limpar sua mente e enfocar sua consciência.

Sente ou deite, feche os olhos, faça o exercício de relaxamento e limpe a mente. Respire profundamente e lentamente e focalize na entrada e saída do ar em seu corpo. Sinta-o entrando e sinta-o saindo. Focalize toda sua atenção em seus pulmões e no processo respiratório. Essa ação simples é suficiente para ocupar a sua mente superficial. Expulse pensamentos invasores, no início, antes que eles possam ganhar força e distrair você.

A percepção da respiração ocupa a mente superficial e lhe permite pensar em um nível muito mais profundo.

6. Pensamentos Superficiais:

Sons são muito distrativos, eles geram pensamentos superficiais. Uma buzina de carro irá gerar: "Quem será?, o que está acontecendo?". Uma porta se abrindo irá gerar: "Quem está entrado ou saindo?". A mente superficial está sempre muito curiosa sobre o que está acontecendo a sua volta. Ela quer saber de tudo, e quer informá-lo de todas as pequenas coisas acontecendo a sua volta. Ela irá forçá-lo a abrir os olhos, levantar-se e descobrir o que está acontecendo.

**Este arquivo compõe a coletânea STC** MEGA CURSOS DE LA MEGA CURSOS DE LA MEGA CURSOS DE LA MEGA CURSOS DE LA MEGA CU **Acesse - www.megacursos.com.br www.trabalheemcasaoverdadeiro.com.br**

Não deixe que isso aconteça. Use esses pensamentos indesejáveis, detentores de atenção como uma ajuda de treinamento. Aprenda a cancelar e ignorá-los, seus poderes de concentração irão crescer.

Bloqueie esses pequenos pensamentos indesejáveis assim que comecem, antes que possam criar raízes e transformem-se em algo mais forte.

Por exemplo:

"Quem é, o que está acontecendo?" se torna: "Quem é..............."

"Quem está entrando, ou saindo?" se torna: "Quem es............."

Com prática o início desses pensamentos distrativos irá ficar mais e mais curtos até que você consiga:

" Qu.....?.........?........ " e " Q....?...................... "

E finalmente:

"........?........?.........................?.................... "

Muitas pessoas dizem que não conseguem limpar sua mente porque são distraídas muito facilmente por todos os pequenos ruídos que as cercam, na atividade normal do dia a dia. Não use música ou outros sons para inibi-los, use-os para treinamento. É como levantar peso, se treinar com um espanador de pó sua força não aumentará. Você precisa dominar isso, a modo difícil, se você quiser dar a sua mente músculos reais.

Lentamente, mas certamente, você dominará a habilidade de limpar sua mente. Uma vez realizado, você terá ganho uma ferramenta mental valiosa. Você será capaz de concentrar 100% de sua atenção, em uma tarefa, a exclusão total de tudo mais.

Eu às vezes medito, em estado de transe, com sucesso, em uma sala lotada, ruidosa, com crianças pequenas engatinhando sobre mim. Nada quebra a minha concentração.

<sup>7.</sup> Concentração:

Você deve ser capaz de concentrar-se e focalizar-se completamente naquilo que estiver fazendo. Falta de concentração é a única, maior de todas as causas da falha na projeção. Ela afeta todos os aspectos da projeção, do exercício de relaxamento, ao estado de transe e a projeção verdadeira.

Para testar a sua habilidade de concentrar-se: Sente e relaxe. Feche os olhos e limpe sua mente de todos os pensamentos. Respire lentamente e profundamente e conte cada inspiração / expiração, no fim de cada expiração. Mantenha a mente totalmente vazia, apesar da contagem, durante o maior período de tempo que puder. Veja quanto tempo você pode mantê-la dessa forma. Seja honesto com você mesmo, toda vez que um pensamento surgir, comece a contagem do início novamente.

Você está indo bem se puder fazer isso por mais que dez vezes. Dez vezes entretanto, não é o suficiente. Não se preocupe, isso pode ser melhorado com os exercícios abaixo:

### 8. Exercício de Concentração 1:

Retenção da imagem: Relaxe, acalme sua mente, e olhe para uma vela ou lâmpada. Coloque essa luz a sua frente, a alguns pés de distância, e observe-a fixamente durante um minuto ou dois. Feche os olhos e concentre-se na pós-imagem que isso gerará atrás de suas pálpebras fechadas. Tente e mantenha a visão dela durante o maior tempo possível. Use a percepção da respiração para manter a mente limpa, enquanto faz isso. Tente e faça a imagem crescer, ao invés de desaparecer.

9. Exercício de Concentração 2:

Fitar um ponto: Escolha um ponto na parede e olhe para ele. Não focalize-o, apenas olhe para ele gentilmente. Limpe sua mente de todos os pensamentos e mantenha-a forçosamente vazia. Concentre-se muito, na percepção da respiração enquanto estiver fazendo isso. Quando sentir um pensamento surgindo, livre-se dele, não deixe-o terminar! Mantenha isso durante quanto tempo conseguir. Faça isso diversas vezes ao dia, ou mais se puder.

10. Exercício de Concentração 3:

Respiração energética: Sente e relaxe. Feche os olhos e limpe a mente. Faça o exercício da percepção da respiração e imagine que o ar que você está inspirando seja energia brilhante, colorida com sua cor preferida. Imagine que o ar que você está expirando seja cinza escuro, cheio de lixo tóxico. Esse é um exercício de purificação. Ele estimula seus chakras para que absorvam energia durante a inalação e para que se livrem da energia negativa na exalação.

Nota: Faça o máximo para não ficar tenso enquanto estiver fazendo esses exercícios de concentração, é tudo mental. No início, pode parecer como se você tivesse que apertar sua mente dentro de uma bola compacta para que ela pare de pensar, mas com o tempo você descobrirá que o oposto é verdade. Quando você se acostumar com isso, limpar a mente será muito relaxante.

### 11. O Estado de Transe:

Quando você tiver atingido um nível de relaxamento profundo e de tranqüilidade metal, você sentirá seu corpo começar a ficar muito, muito pesado. Essa sensação de peso é o principal sintoma da mudança do nível de suas ondas cerebrais de Beta para Alfa conforme você entra em transe. O estado de transe é causado pelo profundo relaxamento físico e mental. Não há nada estranho ou sobrenatural nisso. Isso significa apenas que seu corpo entrou no estado de sono enquanto sua mente consciente está totalmente acordada.

#### 12. Como Entrar em Transe:

Faça o exercício de relaxamento e acalme sua mente com o exercício de percepção da respiração. Imagine que você está descendo uma escada no escuro. Não visualize uma escada, apenas imagine que você pode se sentir fazendo isso. Na expiração, sinta-se descendo um ou dois degraus com suas mãos imaginárias. Na inspiração, sinta-se agarrando na escada. O que é necessário é um efeito mental de queda dentro de sua mente. Isso modifica o nível de atividade das ondas cerebrais do nível alerta (Beta) para o nível de sono (Alfa), ou para o nível de sono profundo (Teta). Uma vez que o nível de atividade das ondas cerebrais alcance Alfa você entrará em transe. Mantenha-se fazendo isso por quanto tempo for necessário. O tempo necessário para entrar em transe irá variar, dependendo da sua experiência com relaxamento profundo e tranqüilidade mental.

Nota: Assim que conseguir a sensação de peso, pare o exercício de queda mental.

Se você não gostar da escada, imagine que você está em um elevador, sinta-se descendo na expiração e parado na inspiração. Ou, imagine que você é uma pena, sinta-se flutuando para baixo na expiração e parado na inspiração. Como eu afirmei acima, você precisa de um efeito mental de queda para diminuir o nível de atividade de suas ondas cerebrais. Esse efeito mental de queda, quando combinado com relaxamento profundo e tranqüilidade mental, fará com que você entre no estado de transe. Sinta-se livre para utilizar qualquer cenário com que seja familiar para causa essa sensação de queda.

Em transe parece que: Tudo fica mais calmo e você sente como se estivesse em um lugar muito maior. Tudo parece diferente. Parece um pouco como colocar uma caixa de papelão sobre a sua cabeça no escuro, você pode sentir a atmosfera mudar. É como se tudo ficasse indistinto ou ligeiramente manchado. Quaisquer ruídos agudos, enquanto em transe, se parecem como um sopro físico no Plexo Solar.

### 13. Transe Profundo:

O nível de transe que você consegue depende muito do seu relaxamento, habilidades de concentração, e força de vontade. Para entrar em um transe mais profundo, exemplo, nível Teta e além, você tem que se concentrar mais e por muito mais tempo, na sensação mental de queda ajudado pela percepção da respiração. O primeiro nível de transe, quando você fica muito pesado, é profundo o suficiente para a projeção. Eu aconselho fortemente que você não tente um estado mais profundo de transe, até que você tenha experiência com o estado de transe.

Como você sabe se está entrando em transe profundo? Existem quatro sintomas perceptíveis:

1. Uma sensação desconfortável de frio que não faz você tremer, junto com uma perda de calor corporal.

2. Mentalmente, você se sentirá muito estranho e tudo parecerá extremamente lento. Seus processos de pensamento irão ficar lentos como se uma forte injeção contra dor tivesse sido dada em você.

3. Você se sentirá desassociado de seu corpo, *exp.: uma forte sensação de estar flutuando e tudo parecerá distante*.

4. Paralisia física total.

Nota: Essas quatro coisas, TODAS JUNTAS, significam que você está entrando em um transe profundo.

Não confunda com a sensação de flutuação leve que as vezes você consegue com o transe superficial (conforme seu corpo astral se solta). Ou com a ligeira perda de calor corporal por ficar imóvel durante muito tempo e com a paralisia amena. A sensação de transe profundo é completamente desconfortável e impossível de ser confundida pelo que é.

É muito difícil entrar no estado de transe profundo, porque você precisa de um relaxamento altamente desenvolvido, concentração e habilidades de controle do

estado de transe mais muita força de vontade e energia mental. Você não entrará nele acidentalmente.

Se estiver preocupado por estar indo fundo demais, lembre-se disso:

Você pode sair do transe a qualquer momento. Concentre toda a sua vontade a fim de mover seus dedos das mãos ou dos pés. Uma vez que consiga mover um dedo, flexione suas mãos, mexa seus braços, balance a cabeça. Reanime seu corpo; levante-se e ande por alguns minutos. Cair em transe profundo não deve ser um problema com esses exercícios.

Eu tenho visto muitas pessoas em grupos de meditação, etc, entrarem em um transe suave e não serem capazes de sair dele. Geralmente algum tipo de pessoa irá falar para que saiam fora dele ou massageará seus pulsos, etc. a fim de faze-los voltar a realidade. Isso é desnecessário, as pessoas apenas pensam que não conseguem voltar e por isso não tentam o suficiente. Também é uma forma de conseguir a atenção do grupo.

Nota: A sua mente é extremamente poderosa e possui vastos recursos inutilizados. Ela pode fazer qualquer coisa, não há limites, se ela for treinada, condicionada e adequadamente motivada.

14. Expansão da Energia Corporal:

Em algum ponto após entrar no estado de transe, você sentirá uma paralisia amena surgir em você. Isso logo será acompanhado por uma vibração que vai se aprofundar e uma sensação de zumbido por todo corpo. Você pode também sentir como se fosse grande e inchado. A paralisia, as vibrações e a sensação de grandeza são sintomas do corpo energético expandindo e do corpo astral se soltando. Isso é parte do processo normal de sono. O corpo energético se expande e se abre a fim de acumular e armazenar energia. Durante esse processo, o corpo astral fica livre, ligeiramente fora de fase com o corpo físico.

15. Familiaridade Com o Transe:

Muitas pessoas estragam a sua projeção simplesmente porque não estão acostumadas com o estado de transe. Elas pensam que ele é uma janela parcialmente aberta para a dimensão astral. Isso simplesmente não é verdadeiro. Se você ficar mentalmente e fisicamente tranqüilo quando entrar no estado de transe, você poderá mantê-lo

durante horas. Eu regularmente fico várias horas em transe de uma vez, durante a meditação.

Se, quando entrar em transe, pensar: "Sim! Eu consegui!... Eu estou em transe! Tenho que me apressar e sair daqui rápido... antes que ele termine!" Você estragará a sua projeção com certeza! O transe será interrompido pelo simples fato de ficar entusiasmado demais, quebrando o relaxamento e a tranqüilidade mental.

É uma boa idéia ficar um tempo em estado de transe, apenas se acostumando a ele, antes que você tente e faça projeção. Apenas relaxe, fique calmo, concentre-se na percepção da respiração, e mantenha o transe. Ele não terminará até que você queira. Acostume-se com como ele lhe faz sentir.

Quando estiver fazendo isso confortavelmente, faça os exercícios de aumento de energia e estimulação do chakra, abaixo, em transe.

Nota: Você não precisa estar em transe para aprender a trabalhar com energia e com os chakras, apenas funciona melhor em transe.

Nota: A prática do transe pode ser feita deitado, mas é feita melhor em uma cadeira comfortável.

O seu corpo astral irá soltar-se no estado de transe, então tente levantar seus braços e pernas astrais, um de cada vez. Use suas mãos para fazer isso, como mostrado na seção seguinte. Enfoque e sinta a sua consciência em um braço e levante-o lentamente para fora de seu corpo. Você pode sentir uma ligeira coceira ou um atordoamento localizado dentro de seu braço ou perna, conforme faz isso. Levante seu braço astral e olhe para ele, com os olhos fechados, mas não mova um músculo. Nesse estado você deve ser capaz de vê-lo com os olhos fechados, mas não se preocupe se não conseguir, isso virá depois.

Libertar os braços astrais é uma boa prática para a projeção. Mais tarde, você usará esses braços astrais para libertar seu corpo astral do físico.

#### 16. Imaginação Tátil:

Imaginação tátil é uma percepção ou sensação da consciência corporal localizada.

Suas mãos estão muito estreitamente ligadas a sua percepção corporal. Elas são intimamente cientes de cada parte de seu corpo. Mãos imaginárias, descritas abaixo, são apenas uma extensão dessa consciência. (mão para o corpo). Quando for pedido que você sinta sua consciência, em qualquer parte do corpo, finja que suas mãos,

suas mãos reais, vão tocar aquela área do seu corpo. Então use a consciência que isso gera naquela área para imaginar que suas mãos imaginárias estão lá.

Mantenha os olhos fechados e estenda suas mãos um pé (dist.) ou mais em frente a seu rosto. Concentre-se, sinta onde elas estão e tente vê-las através de seus olhos fechados. Cruze os pulsos, descruze-os lentamente, vire as mãos, abra e feche os dedos. Olhe bem, concentre-se, como se você estivesse tentando enxergar no escuro, e você verá uma sombra fraca se movendo no seu olho mental, aonde suas mãos e braços estarão.

Feche os olhos e toque a ponta do nariz com seu dedo médio da sua mão direita. Você descobrirá que pode perfeitamente colocar aquele dedo em qualquer parte de seu corpo com os olhos fechados. Tente, coloque a sua mão, sua mão real, em partes diferentes de seu corpo dessa forma. Você sabe exatamente onde suas mãos estão todas as vezes, você pode sentir onde elas estão. Se você observar o que está acontecendo na sua mente, enquanto faz isso, você notará que se torna consciente da parte do corpo que vai tocar, no momento em que toma a decisão de tocá-la.

Faça em todo o seu corpo dessa forma, se acostumando com a sensação de consciência que isso gera nas diferentes áreas de seu corpo.

O que está acontecendo é isso: Parte de sua mente está mudando para, e destacando, a área que vai tocar, a fim de guiar sua mão para o ponto exato. A sua mente muda parte de sua consciência (percepção) para esse ponto e age como uma referência para sua mão.

A habilidade de deslocar sua consciência para partes diferentes de seu corpo dessa forma é vital para o trabalho com energia e esse método de projeção.

Nota: Você não tem que visualizar realmente essas mãos. exp., ver ou imaginar que pode vê-las. É tudo tátil, não visual. Você deve ser capaz apenas de fingir senti-las fazendo algo, como se você estivesse exercitando alguma ação simples em sua mente.

Eu desenvolvi originalmente essa técnica para pessoas cegas. Pessoas cegas não conseguem visualizar absolutamente, se elas são cegas desde o nascimento, mas elas realmente tem um sentido muito aguçado de percepção corporal. A maioria das pessoas que enxergam também tem muitos problemas com visualização de qualquer tipo, e todas as técnicas de projeção dependem grandemente da visualização. Sendo esse o caso, eu desenvolvi uma técnica de projeção que não depende da visualização para exercer pressão no corpo astral para que ele se separe. Aconteceu dela ser muito mais fácil, e mais bem sucedida, que as outras técnicas baseadas na visualização, que eu descartei-as em favor desse simples método tátil.

Nota: Pessoas cegas não são cegas na forma astral. O corpo astral não possui quaisquer órgãos como tal, ele é apenas um ponto de consciência. O corpo astral que você percebe enquanto faz projeção é fornecido pela habilidade criativa do subconsciente.

- 1. Os Chakras Principais.
- 2. O Quê São Chakras?
- 3. Obtendo Energia.
- 4. A Estimulação dos Chakras
- 5. Pare e Verifique.
- 6. As Sensações dos Chakras.
- 7. Fechando os Chakras.
- 8. Habilidades Psíquicas.
- 9. Prática.
- 10. Quanto Tempo isso Leva?
- 1. Os Chakras Principais:

Os chakras principais estão situados em:

- 1. MESTRE: Chakra base (base da espinha, entre o ânus e os órgãos genitais)
- 2. Chakra do baço (ligeiramente abaixo do umbigo)
- 3. Chakra Plexo Solar (um palmo acima do umbigo)
- 4. MESTRE: Chakra cardíaco (centro do peito)
- 5. Chakra da garganta (base da garganta, acima de onde ela se junta ao peito)
- 6. Chakra da testa (no centro exato da testa)
- 7. MESTRE: Chakra da coroa (todo o alto da cabeça acima do couro-cabeludo)

Eles são melhor imaginados como grosseiramente do tamanho da palma de sua mão, exceto pelo chakra da coroa que é muito maior.

<sup>2.</sup> O Quê São Chakras?

Chakras são órgãos não-físicos que transformam energia *Kundalini* pura em formas de energia mais sutis, e usáveis, de um tipo diferente. Os chakras não contém, eles mesmos, energia. Energia pura é retirada do planeta, pelos chakras secundários nas pernas e pés, e inserida no sistema dos chakras principais.

A energia *Kundalini* é, em essência, pura energia de pensamento que permeia e une todo o universo. Esse campo de energia viva pode ser interceptado, mais profundamente, pela aplicação da vontade criativa concentrada. Ela pode ser puxada para o corpo humano e transformada, pelo sistema de chakras, em uma forma de energia mais sutil e utilizável.

Os chakras são ligados a espinha medular e ao sistema nervoso através de certas glândulas e nervos. O sistema de chakras completo é extremamente complexo. Existem 3 chakras mestre, 4 principais e mais de 300 chakras secundários no corpo humano. Existem também vários chakras não-físicos situados fora do corpo. Mapas detalhados do sistema de chakras e seus meridianos conectivos e interligações, foram usados por milhares de anos no misticismo do leste e na medicina, exemplo: acupuntura.

O sistema de chakras também é usado com todas as habilidades psíquicas, sem exceções. Qualquer que seja a habilidade psíquica, o método de desenvolvimento ou a terminologia utilizada para descrevê-la, tudo é feito da mesma forma, através da estimulação dos chakras. É impossível manifestar qualquer habilidade psíquica sem primeiro estimular os chakras.

Muitas pessoas irão negar isso, acima, e dizer que elas nunca fizeram qualquer trabalho de energia com os chakras, no entanto continuam a ter habilidades psíquicas. Existem muitas formas de desenvolver a si próprio, mas todas elas, diretamente ou indiretamente, estimulam o sistema de chakras. E não vamos esquecer a habilidade natural. Muitas pessoas nascem com chakras naturalmente ativos e daí, a habilidade psíquica natural.

Médiuns são pessoas que exibem habilidades psíquicas quando ajudados por uma entidade espiritual não-física. Essa entidade estimula os chakras do médium diretamente, harmonizando-se com o médium e causando habilidades psíquicas, clarividência, canalização, cura, produção de ectoplasma, etc. para se manifestar através do médium. É por isso que eles são chamados de médiuns ou canais, *exp.:, eles tem a habilidade de se tornar um veículo passivo para a entidade espiritual afetar, ou se comunicar, com o mundo físico.* 

Você não precisa de uma entidade espiritual para desenvolver e usar, uma habilidade psíquica. Se você aprender a controlar seus chakras e a energia, você pode fazer essas coisas sozinho, sem nenhum espírito envolvido, e sem o risco inerente com este método.

3. Obtendo Energia:

Sente ou deite, faça o exercício de relaxamento e limpe a mente com a percepção da respiração. Focalize a sua concentração em seus pés. Use suas MÃOS para puxar energia de seus pés, através de suas pernas, para o chakra base. Imagine que você está pegando energia e puxando-a para cima através de você. Igual como você fez quando usou essas mãos com o exercício de percepção da respiração e com a respiração energética, puxando ar e energia para dentro de seus pulmões.

Nota: Tente e imagine que suas mãos estão dentro de suas pernas e dentro da frente de seu tronco conforme faz isso.

Use a percepção da respiração como uma ajuda para a obtenção de energia. Puxe energia para cima através de você, com a inspiração, e mantenha-a no lugar na expiração. Faça isso muitas e muitas vezes, puxando energia para o chakra base, durante pelo menos alguns minutos. Você pode ou não, sentir algo enquanto faz isso. Mesmo se não sentir, você ainda puxa alguma energia com esse exercício. A quantidade de energia puxada através de você irá aumentar conforme os chakras desenvolvam-se com o tempo e uso.

Partindo dos pés, para cima pelas pernas ao centro do chakra base, é um caminho natural para a energia que flui através de você. Essa energia irá estimular seus chakras e eles transformarão essa, energia básica, em um tipo diferente de energia. Essa energia transformada irá então fluir para seus corpos sutis, energizando-os. Com prática, você realmente sentirá esta energia formigando e movendo-se através de você.

4. A Estimulação dos Chakras:

Abrindo um chakra: Suas mãos imaginárias são usadas para isso. Imagine que você está abrindo um rolo de massa de pão no local de um chakra quando for pedido para fazer isso. Você não tem que visualizar nada, apenas sentir como se estivesse fazendo isso, conforme estivesse fazendo na vida real sem olhar para aquilo que estiver fazendo.

Chakras são centros não físicos, então você necessita de um método não-físico para estimulá-los. Isto é obtido pela focalização de sua consciência na área de um chakra e pela utilização de sua mente para manipulá-lo. Você precisa de um efeito mental de abertura localizado em um chakra para estimulá-lo; essa ação de abertura, com suas mãos imaginárias, fornece-o. Movendo seu ponto de consciência para a localização de

um chakra e causando um efeito mental de abertura com as mãos, fará com que você esteja estimulando diretamente o chakra.

Nota: Faça o exercício de obtenção de energia, conforme acima, antes de estimular os chakras. Use a percepção da respiração para ajudar suas mãos imaginárias a puxar energia para dentro de cada chakra. *Exp.: puxe energia para cima durante a inspiração e mantenha-a na mesma posição durante a expiração, com todos os exercícios de estimulação dos chakras abaixo.* 

1) Chakra base: Puxe energia para cima até o seu chakra base. Use suas mãos para abri-lo. Puxe energia para dentro do chakra base. Repita esse primeiro passo, completamente, sete vezes.

2) Chakra do baço: Puxe energia dos pés, através do chakra base e continue até o chakra do baço. Abra o chakra do baço. Repita isso três vezes, começando nos pés.

3) Chakra Plexo Solar: Puxe energia dos pés, através dos chakras base e do baço e continue até o chakra Plexo Solar. Abra o chakra Plexo Solar. Repita isso três vezes, começando pelos pés.

4) Chakra cardíaco: Puxe energia para cima a partir dos pés, através dos chakras base, do baço e Plexo Solar e continue até o chakra cardíaco. Abra-o. Repita isso três vezes, começando pelos pés.

5) Chakra da garganta: Puxe energia para cima a partir dos pés, através dos chakras base, do baço, Plexo Solar, cardíaco até o chakra da garganta. Abra o chakra da garganta. Repita isso três vezes, começando pelos pés.

6) Chakra da testa: Puxe energia dos pés, através dos chakras base, do baço, Plexo Solar, cardíaco, da garganta para o chakra da testa. Abra o chakra da testa. Repita isso três vezes, começando pelos pés.

7) Chakra da coroa: Puxe energia para o chakra da coroa conforme no passo anterior. Abra o chakra da coroa. Este chakra é muito maior que os outros (todo o topo da cabeça, acima do couro cabeludo). Imagine que você possui uma massa de pão muito maior dentro do topo de sua cabeça e que está abrindo-a com as mãos, ou como se estivesse abrindo o couro cabeludo. Repita o processo inteiro duas vezes, começando pelos pés.

Nota: Faça o melhor possível para não contrair quaisquer músculos durante esses exercícios. Você pode, entretanto, sentir uma ligeira contração interna, uma sensação que não é muscular enquanto estimula seus chakras. Essas são as glândulas e nervos, ligados aos chakras, se contraindo em resposta ao estímulo. Essa contração interna é normal.

O chakra base ou raiz, é um chakra mestre e é O MAIS IMPORTANTE DE SE ATIVAR. Este chakra é a porta de entrada para a energia *Kundalini*. A não ser que esteja suficientemente aberto, a energia não consegue fluir para dentro dos outros chakras. Eu sugiro que você concentre a maior parte de seu tempo e energia a fim de estimular o chakra base, pelo menos nos primeiros estágios de desenvolvimento dos chakras.

Nota: Quando eu comecei, pela primeira vez, a obter energia e a desenvolver meus chakras, a muitos anos atrás, eu não senti qualquer sensação durante vários messes. Embora muitas pessoas tenham relatado a mim que sentiram uma forte energia e a sensação do chakra na primeira vez que usaram-nos. Algumas pessoas tem atividade mais natural dos chakras do que outras. A falta de qualquer sensação, entretanto, não irá impedi-lo de estimular e desenvolver os chakras, mesmo se, como foi meu caso, você não sentir nada no início. Eu não tinha qualquer atividade natural dos chakras ou qualquer habilidade psíquica natural quando eu comecei, pela primeira vez, o trabalho com energia.

### 5. Pare e Verifique:

Verifique qualquer contração em seus músculos durante os exercícios de obtenção de energia e estimulação dos chakras, e relaxe novamente conforme necessário. Seus músculos irão automaticamente tentar e responder a ação mental de puxar energia através de você. Lembre-se, é tudo mental, seu corpo deve permanecer completamente calmo e relaxado.

6. A Sensação dos Chakras:

As sensações que sentirá em seus chakras podem variar, de acordo com o grau de atividade ocorrendo neles, *exp.: sua composição física, habilidade natural, habilidades de concentração e relaxamento afetam isso*. As sensações podem variar de um calor suave, uma pressão localizada, ou um enjôo (como do estômago), uma tonteira localizada, uma formigação, uma pulsação suave, até uma vibração mais forte, ou uma combinação de alguns ou todos os efeitos. Quanto maior a vibração, mais ativo o chakra. Se você colocar sua mão no chakra, quando ele estiver ativo, você pode realmente sentir a pulsação.

Alguns chakras, quando ativos, podem causar outras sensações estranhas localizadas:

Chakra base: Você pode sentir uma ardência muito suave ou um formigamento idem, ou uma cãibra, como tivesse andado de bicicleta por muito tempo, para começar. Uma

vez que ele esteja funcionando adequadamente, você sentirá uma pulsação suave ou vibração entre as pernas, no local do chakra.

Chakra Plexo Solar: Esse pode causar as vezes uma sensação de falta de ar, a qual pode fazer com que você respire exageradamente. Isso irá passar, com o tempo e uso, conforme o chakra se estabilize.

Chakra cardíaco: O chakra cardíaco merece uma menção especial devido a sensação forte, e as vezes assustadora, que ele pode causar. Quando fortemente ativado pode parecer como se seu coração estivesse batendo a uma velocidade impossível. É uma sensação muito poderosa. Tente e ignore isso quando acontecer, não irá feri-lo. Não é o seu coração batendo mas o chakra funcionando. Eu sei que isso é mais fácil de ser dito do que feito, ignorando, mas com prática e familiaridade você consegue. Esse batimento é mais aparente nos primeiros estágios do desenvolvimento. Eu acho que isso é causado pela falta de energia fluindo dos centros inferiores.

O chakra cardíaco, quando totalmente operacional, faz sentir como: Coloque uma mão sobre o peito, com os dedos descansando no meio dela sobre seu coração. Bata com os dedos no peito, no mesmo ritmo de seu coração. Aumente esse ritmo até que esteja batendo tão rápido e forte como seus dedos podem se mover.

Nota: O ritmo de seu coração não aumenta com essa sensação de aumento. Se você ligar-se a um monitor cardíaco, você verá que seu ritmo cardíaco dificilmente se altera.

Chakra da garganta: A vibração nele pode causar uma sensação amena de sufoco, por causa da área sensível na qual ele está. É como ter um inchaço emocional na base da garganta.

Chakra da coroa: Quando totalmente ativo parece como se milhares de dedos quentes e macios estivessem gentilmente massageando o topo de sua cabeça, acima do couro cabeludo, e se estendendo para baixo no centro da testa, a fim de incluir o chakra da testa, que é parte dele. Essa sensação é o motivo pelo qual os Budistas o chamam de "*A Lotus de mil pétalas*".

Nota: Você pode sentir uma sensação mais forte em alguns chakras e menos forte ou nenhuma em outros. Concentre-se nos mais baixos (inferiores) com a menor sensação. Isso irá ajudar a balancear o fluxo de energia no sistema de chakras.

Se o fluxo de energia nos chakras estiver desequilibrado durante a projeção, os chakras inativos podem causar falhas. *Exp.:, você pode conseguir que seu corpo astral se solte parcialmente e descobrir que está preso a seu corpo físico no local do chakra inativo*. Se isso acontecer, concentre-se na estimulação do chakra inativo antes da projeção.

7. Fechando os Chakras:

Após qualquer trabalho com os chakras, é muito importante fechá-los, a não ser que você vá usá-los, como na projeção. Esse fechamento é especialmente importante se você sentir grande atividade neles. Se você deixar os chakras abertos durante a atividade normal do dia-a-dia você perderá energia. Isso pode causar fadiga e mesmo problemas de saúde. Isso também pode atrair a atenção desnecessária de entidades indesejáveis. Para fechá-los, simplesmente inverta o processo até que nenhuma atividade seja sentida. Sinta suas mãos mentais fechando os chakras e empurre a energia de volta para baixo. Quanto mais atividade você sentir, mais tempo você deve passar aprendendo a fechá-los. Se você continuar a sentir qualquer atividade após fazer isso; comer e fazer algum exercício físico também ajuda a fechá-los.

#### 8. Habilidades Psíquicas:

Após iniciar o trabalho com os chakras, você pode descobrir que habilidades psíquicas começam a surgir em você. Essa é uma conseqüência natural da estimulação dos chakras. Na minha próxima série, que trata de trabalho energético mais avançado, eu mostrarei como desenvolver e usar algumas dessas habilidades.

#### 9. Prática:

Exercícios de relaxamento, percepção da respiração, concentração e uso das mãos mentais devem, idealmente, ser feitos diariamente. Eles podem ser feitos em qualquer lugar e a qualquer momento que você tenha alguns minutos para gastar.

#### 10. Quanto Tempo isso Leva?

Muitas pessoas tem me perguntado: "Quanto tempo é necessário para aprender a fazer a projeção?"; a minha resposta é: Devido a todas as pessoas terem níveis diferentes de habilidade natural e competência, levará quanto tempo for necessário. Eu tenho recebido cartas de pessoas que tentaram vários outros métodos, durante anos, mas sem quaisquer resultados; e que conseguiram fazer a projeção na primeira vez que utilizaram essa técnica. Outras pessoas, sem habilidades de relaxamento ou concentração, precisaram de vários messes antes que conseguissem fazer a projeção.

A próxima parte nessa série trata da separação do corpo astral do físico. A saída.

- 1. Cordão Astral .
- 2. Exercendo Pressão.
- 3. Tendo a Sensação do Cordão.
- 4. Chakra Ativo.
- 5. Você está pronto para fazer Projeção?
- 6. Quando fazer Os Exercícios.
- 7. A Sua Seqüência de Projeção.
- 8. A Seqüência Completa.
- 9. Como Utilizar o Cordão.
- 10. Uma Variação do Método do Cordão.
- 11. A Mecânica de Funcionamento do Cordão.
- 12. Quanto Tempo isso Tudo Leva?
- 13. Minha Primeira Projeção com o Método do Cordão.
- 14. Lembrando de Tudo.
- 15. Preso?
- 1. Cordão Astral:

Um ingrediente chave para as novas técnicas de projeção é um cordão imaginário, invisível pendurado no seu teto. Esse cordão será usado para exercer pressão dinâmica em um único ponto no seu corpo astral para forçar a sua separação do corpo físico.

A técnica do cordão é similar, porém mais direta e consequentemente mais efetiva que outros métodos passivos e indiretos, tais como puxar vibrações para você, ou visualizar-se em frente a você mesmo. A idéia de puxar vibrações para você é vagamente ilógica, se você entender a mecânica da projeção.

As vibrações são um efeito e NÃO a causa da projeção. Quando pressão suficiente é exercida no corpo astral para soltá-lo suficientemente, o corpo energético se expande e a energia flui através do sistema de chakras a fim de ser armazenada no corpo energético. Esse fluxo de energia através de centenas de chakras e sua rede de conexão, ou meridianos, CAUSA essas vibrações. Isso acontece normalmente durante o sono, sem que se perceba.

<sup>2.</sup> Exercendo Pressão:

Os métodos indiretos, mais passivos, de projeção realmente exercem alguma pressão no corpo astral para que ele se separe, mas sobre uma grande área. Eles ainda deslocam o ponto de consciência para fora do corpo. Qualquer ação mental que exteriorize o ponto de consciência irá aplicar alguma pressão no corpo astral.

A ação de puxar-se mão sobre mão para cima de um cordão (como subir numa corda) é uma forte ação natural, direcionada a um único ponto, fácil para que você se imagine fazendo. A técnica do cordão concentra todos os seus recursos mentais em uma forte ação dinâmica que exerce um alto nível de pressão diretamente em um único ponto do corpo astral.

Existem também muitas outras maneiras, mais sutis, que exercem pressão no corpo astral. Muitas dessas não são atribuídas a este propósito. A maioria dos exercícios de meditação, por exemplo, exercem pressão passiva no corpo astral. Você pode imaginar que está descendo em um elevador, caindo, descendo uma escada, ou simplesmente flutuando para baixo. Qualquer que seja a técnica, ela é destinada a reduzir a atividade cerebral. Qualquer sensação interna de queda auto induzida, põe pressão passiva no corpo astral, o que fará com que a atividade cerebral diminua e trará o estado de transe onde um nível mais profundo da mente é revelado.

A ação interna de queda desloca obtusamente a consciência para fora do corpo, aplicando pressão passiva no corpo astral sobre uma grande área, mas ao inverso daquela necessária para projeção, *exp.: pressão geral para baixo*. Isto, de certa forma, é como tentar fazer com que seu corpo astral caia para fora de seu corpo físico por conta própria, *exp.: o seu ponto de consciência tenta cair para baixo, para fora do corpo físico.* 

O quê a maioria das pessoas faz para realizar a projeção é: ou exercer pressão passiva para frente no corpo astral, visualizando-se flutuando para fora de si mesmos, *exp.: conseguir o reflexo da projeção*. Ou, elas tentam um método mais direto, tal como visualizarem-se fora de seus próprios corpos, o que é muito, muito, difícil. Vamos encarar, 99% das pessoas não conseguem visualizar adequadamente e, o ato de visualizar-se mentalmente FORA do próprio corpo, E deslocar a sua consciência PARA essa visualização é quase impossível para a maioria das pessoas. Outro método popular é tentar puxar vibrações para dentro de você. Este método é ligeiramente mais eficiente que a maioria porque ele exerce alguma pressão em um único ponto, mas ele ainda é uma ação mental indireta e, logo, obtusa.

Todos os motivos citados, e a falta de informação geral sobre a mecânica da projeção (como ela acontece) contam para taxa de falhas extremamente alta entre as pessoas aprendendo a fazer projeção.

Mantendo pressão passiva, sobre uma grande área, no corpo astral, durante tempo suficiente, irá ativar o reflexo da projeção, eventualmente. Mas isso pode levar muito

tempo e pode ser mentalmente exaustivo. Eu desenvolvi, através de uma pesquisa recente, um método melhor, mais rápido e mais dinâmico de projeção que é muito eficiente. Eu chamo esta técnica simplesmente ROPE (cordão). Não é que usar um cordão imaginário para a projeção seja uma idéia tão nova, não é, mas a compreensão de sua mecânica e a aplicação desse conhecimento para o cordão é.

Se você entender totalmente como uma coisa funciona, você pode usar essa coisa mais eficientemente e, consequentemente, conseguir resultados melhores.

O novo método do cordão supera a má aplicação dos recursos mentais e o desperdício crônico de energia mental provocado pelos longos procedimentos usuais necessários para a projeção. O método do cordão diminui o tempo necessário para fazer uma projeção e otimiza o uso da energia disponível.

Um dos ingredientes mais importantes para uma projeção bem sucedida é estar verdadeiramente motivado. Sem essa motivação você não terá suficiente energia mental para ser bem sucedido e irá, ou adormecer, ou esquecer a projeção posteriormente. Logo, é importante manter o tempo de preparo o mais curto possível de forma que ele não seja uma tarefa mental exaustiva.

Uma coisa que um novato tem em abundância é entusiasmo. Entusiasmo é energia mental pura. O método do cordão, mais a compreensão de como ele funciona, faz melhor uso desse recurso energético e melhora vastamente a taxa de sucesso.

#### 3. Tendo a Sensação do Cordão:

Prenda um pedaço de fita, barbante ou cordão no teto em cima de você. Tenha-o pendurado dentro do alcance dos braços de forma que você possa estender as mãos e tocá-lo. Toque-o freqüentemente, até que você fique acostumado com onde ele está em sua mente. Essa fita é apenas uma ajuda tátil. Sendo capaz de estender as mãos e tocar a fita, você se acostuma as coordenadas espaciais de onde o cordão imaginário invisível está. Isto cresce na sua mente como uma forma de pensamento, tornando mais fácil para que você se imagine entendendo as mãos e subindo o cordão com suas mãos imaginárias.

Nota: Você não tem que visualizar realmente, ou ver, o cordão em qualquer momento, apenas saber onde ele deve está. Esse método não utiliza absolutamente nenhuma visualização.

Estendendo as mãos e pendurando-se neste cordão imaginário invisível com suas mãos imaginárias desloca o ponto de consciência induzido da percepção corporal, para

fora do corpo, com uma forte ação natural que coloca pressão direta em um ponto do corpo astral.

### 4. Chakra Ativo:

Um ponto importante, se por acaso você tiver mais atividade no seu chakra da testa, ao invés de no seu chakra cardíaco, que é o caso as vezes. Mova a posição do seu cordão imaginário de forma que seus braços estariam em um ângulo de 45 graus sobre a sua cabeça. Se você utilizar a fita como ajuda visual, mova-a de forma que ela esteja pendurada sobre a sua cabeça, ao invés de estar sobre seu peito.

Mudando o ângulo do cordão desloca o ponto de aplicação da pressão que você está exercendo no corpo astral para a área do chakra mais ativo e lhe dá melhores resultados.

Em qualquer caso, posicione o ângulo do cordão na atitude mais natural, e fácil de imaginar para você. É importante que o ângulo e a posição do cordão imaginário pareça natural. Experimente com esse ângulo até que ele pareça certo para você.

# 5. Você está pronto para fazer a Projeção?

Todos os exercícios nas partes anteriores desta série são o treinamento necessário para a projeção. Eles não são, entretanto, todos necessários, em si mesmos, para o processo de projeção. Se você fizer todos os exercícios, de relaxamento, de tranqüilidade mental, de queda mental, de abertura de chakras e obtenção de energia durante a verdadeira projeção, você pode usar o seu suprimento de energia mental. Isso pode causar exaustão mental e você pode encontrar-se com pouca energia e força de vontade para a saída importante. (volta??)

Todos os exercícios devem ser feitos separadamente da projeção em si. Eles são exercícios de treinamento e desenvolvimento, com o propósito de melhorar o controle sobre o corpo e a mente e aumentar o fluxo de energia através dos chakras. Isso é como fazer ginástica como parte do treinamento para futebol. Você realmente não usa esses exercícios para jogar futebol, eles apenas melhoram a sua saúde e força de forma que você seja capaz de jogar futebol eficientemente.

Faça os exercícios de treinamento separadamente A NÃO SER QUE você esteja tentando uma projeção avançada em tempo real. Então ainda é necessário passar por todo o procedimento, e ativar todos os chakras, antes da verdadeira projeção.

A parte mais importante para aprender a projeção é fazer com que o seu corpo astral se separe do físico enquanto você está totalmente consciente. Quanto mais cedo você conseguir uma projeção totalmente consciente melhor. De outra forma, você pode eventualmente desistir de tudo por achar difícil demais. Logo, eu sugiro fortemente a todos os novatos que se concentrem na maneira mais simples, e mais efetiva de conseguir uma projeção consciente. Uma vez que você possua algumas experiências de projeção você pode tentar alguns tipos de projeção mais avançadas, e consequentemente, mais difíceis.

Fazendo os exercícios de treinamento você aprendeu a relaxar o corpo, a limpar a mente e a se concentrar. Você começou a desenvolver a PCM (percepção corporal móvel) e aprendeu como usar a PCM, *exp.: usando suas mãos imaginárias para realizar certas tarefas dentro e fora de seu corpo*. Você também começou a despertar e desenvolver os seus chakras de forma que o fluxo de energia está mais forte e você, esperançosamente, passou algum tempo se acostumando a estar em transe. Essas habilidades prepararam o seu corpo e mente para a projeção.

6. Quando fazer Os Exercícios:

Embora os exercícios, em si mesmos, não sejam todos utilizados durante a seqüência de projeção, eles ainda precisam ser feitos regularmente a fim de desenvolver as habilidades necessárias e os níveis de energia para a projeção consciente.

Eu sugiro que os exercícios de relaxamento, concentração e tranqüilização da mente sejam feitos diariamente. Use as suas mãos imaginárias com esses exercícios. O trabalho de energia com os chakras e os outros exercícios devem ser feitos pelo menos uma vez por semana para serem efetivos. Se você quiser fazê-los mais freqüentemente, tudo bem, apenas não se canse demais.

7. Sua Seqüência de Projeção:

É difícil especificar uma seqüência de projeção universal, já que todos tem níveis diferentes de competência e habilidade natural. Por este motivo eu dou uma seqüência de projeção mais flexível e eu sugiro que você crie um método de projeção que se adapte as suas próprias necessidades e nível de habilidade. Tenha em mente o velho ditado: "O que funciona, funciona!". Modifique a sua seqüência até que você descubra aquilo que é certo para você, aquilo que é mais fácil e mais eficiente.

Primeiramente, aqui está a seqüência completa para a projeção avançada em tempo real.

8. A Seqüência Completa:

1) Faça os exercícios de relaxamento completamente.

2) Limpe a mente utilizando a percepção da respiração.

3)\* Entre no estado de transe usando o método de queda mental.

4)\* Obtenha energia e abra todos os chakras.

5) Puxe-se para fora com o cordão imaginário.

\* Nota: A ordem dos passos 3\* e 4\* pode ser trocada para se adequar, *exp.:, faça o trabalho de energia antes, ou após, entrar em transe*. O trabalho com energia e com os chakras é mais efetivo quando feito em transe, mas algumas pessoas tem problemas para entrar nesse estado. Fazendo o trabalho energético primeiro irá usualmente ajudar a trazer o estado de transe.

Nota: Se você ainda tiver problemas para entrar em transe, use o método de subida no cordão no passo 3\* ao invés do exercício de queda mental, até que você esteja em transe. Então pare a subida no cordão e faça o trabalho com energia antes de continuar com a projeção, *exp.:, usar o cordão no passo 3\* irá forçar o seu corpo para o estado de transe.* 

9. Como Utilizar o Cordão:

Este é um método de projeção completo em si, se você tiver bons poderes de concentração. Eu sugiro que novatos concentrem-se unicamente neste método até que tenham mais experiência. Esse método de projeção irá lhe dar uma projeção astral normal. A duração desta projeção, em tempo real, irá depender do nível de desenvolvimento dos chakras e do fluxo de energia que você obteve.

1) Faça o exercício de relaxamento completamente, até que esteja completamente relaxado. Isto deve levar apenas poucos minutos, não ultrapasse esse tempo.

2) Estenda suas mãos imaginárias e puxe-se, mão sobre mão, para cima do cordão forte, imaginário, invisível pendurado sobre você. Tente e imagine a sensação de um forte, grosso, cordão em suas mãos.

Não tente visualizar esse cordão! Eu quero que você imagine que você está estendendo as mãos e subindo nesse cordão em completa escuridão, assim você não consegue vê-lo absolutamente, você apenas sabe onde ele está e pode imaginar a sensação dele. A visualização gasta energia mental valiosa que pode ser melhor aproveitada para exercer pressão direta no corpo astral.

Você sentirá uma ligeira sensação de tonteira (atordoamento) dentro de você conforme você faz isso, especificamente na parte superior do seu tronco. Isto é causado pela pressão dinâmica exercida no corpo astral. A sensação de tonteira vem da libertação do corpo astral. Essa sensação de vertigem irá se intensificar quanto mais você puxe o cordão.

\* Nota Muito Importante 1: Essa sensação de tonteira e quaisquer sensações de pressão ou vertigem, etc, causadas pela sua ação mental de puxar-se no cordão devem ser cuidadosamente percebidas por você. Aprenda a ação mental exata que você está executando para causar essa vertigem. Você terá que treinar a sua ação de subida mental para causar essa sensação. Então, as primeiras vezes que você tentar esse método do cordão, concentre-se em descobrir a ação mental correta para fazer isso. Uma vez que você aprenda o que você está fazendo para causar isso, e possa recriar isso a vontade, você estará realmente começando a chegar a algum lugar.

Nota Muito Importante: IGNORE TODAS AS SENSAÇÕES QUE SENTIR DURANTE A PROJEÇÃO ou isso irá distraí-lo, quebrar a sua concentração, e arruinar as suas chances para a projeção. Concentre-se no simples ato de subir no seu cordão a total exclusão de tudo mais. Coloque tudo que tiver nessa ação única, mas não fique tenso, deve ser tudo mental.

3) Continue subindo, mão sobre mão, sempre para cima, e você sentirá a sensação de peso surgir em você. A pressão que você está exercendo no seu corpo astral irá forçálo ao estado de transe. Ignore isso quando acontecer e concentre-se no que você está fazendo.

4) Continue subindo e você sentirá seus chakras abrirem em resposta a pressão, não pare.

5) Em seguida você sentirá as vibrações começarem, todo o seu corpo parecerá estar vibrando e você se sentirá paralisado. Concentre-se, com um único pensamento, subir no cordão, não pare.

6) Em seguida você irá se sentir libertando-se de seu corpo. Você sairá de seu corpo na direção do seu cordão imaginário e estará pairando sobre seu corpo. Você estará livre enfim!

Nota: Não se permita perder a concentração quando as vibrações começarem. Elas são um efeito natural causado pela energia fluindo através de todos os chakras, principais e secundários, de seu corpo. Se você realmente se encontrar sendo distraído por isso, gaste mais tempo e esforço fazendo os exercícios de concentração até que você supere este problema.

Nota: Se você não dominou o uso de suas mãos imaginárias para o relaxamento, para obtenção de energia e para o trabalho com os chakras, você pode ter dificuldade em usá-las para subir no cordão. Isso não significa que você tem que ser capaz de abrir seus chakras suficientemente para fazer a projeção usando esse método, você não tem, apenas ajuda se você puder.

Esse método é muito direto. Ele reduz drasticamente o tempo necessário para fazer a projeção! Uma vez que você começe a utilizar esse método com determinação, você entrará em transe, seus chakras irão se abrir, as vibrações vão começar e você conseguirá a projeção muito rapidamente! A velocidade desse método pode assustar você, na primeira vez que você tentá-lo. Tudo vai parecer acontecer rápido demais. Embora você vá se acostumar com isso, e apreciará ter bastante energia mental para utilizar durante a projeção.

Se seus poderes de concentração forem bons, você tem uma chance melhor de sair de seu corpo com esse método do que com qualquer outro, mesmo se você não dominou o relaxamento profundo e as habilidades do transe. O que é necessário, além da habilidade de se concentrar, é a habilidade de realizar fortes ações mentais, sem qualquer ação muscular correspondente. *Exp.: você tem que ser capaz de separar ações físicas e mentais.* 

Se você tiver algum problema com qualquer parte do método do cordão, analise-o, descubra a área do problema, então volte e concentre-se nos exercícios de treinamento relacionados até que você supere o problema.

10. Uma Variação do Método do Cordão:

Uma boa variação para a técnica simples do cordão, é fazer toda a seqüência de exercícios e de trabalho de energia com os chakras primeiro, porém separada da verdadeira projeção. Faça a seqüência completa, mas não feche seus chakras. Levante-se e dê um intervalo, fique comfortável, tome um drinque, etc. Então retorne para sua cama / cadeira, passe alguns minutos relaxando e então vá diretamente para o seu cordão. Isso irá aumentar a quantidade de energia disponível durante a projeção.

11. A Mecânica de Funcionamento do Cordão:

O cordão é o método de projeção mais dinâmico de que se tem notícia e pode eliminar a necessidade de se fazer qualquer outra coisa, uma vez que ele é assimilado. Permita-me explicar um pouco mais da mecânica do que realmente acontece quando você usa o método do cordão, dividindo-o em partes:

Limpando a mente: O ação mental de subir no cordão limpa e ocupa totalmente a mente.

Atividade das ondas cerebrais: Limpando a mente e exercendo pressão dinâmica, em um único ponto, no corpo astral, força a redução da atividade das ondas cerebrais.

Relaxamento profundo: Reduzindo a atividade das ondas cerebrais força o corpo para um nível de relaxamento profundo.

Estado de transe: Aplicando pressão dinâmica no corpo astral, enquanto o corpo físico está profundamente relaxado, e a atividade das ondas cerebrais está em um nível baixo, força a mente e o corpo para o estado de transe.

Os chakras: Aplicando pressão dinâmica no corpo astral, enquanto se está em transe, força o corpo energético a se expandir e os chakras a se abrirem.

Vibrações: Exercendo pressão dinâmica no corpo astral enquanto o corpo energético está no seu estado expandido e os chakras estão abertos faz com que a energia flua através dos 300 chakras excedentes no corpo e causa o estado vibracional.

Separação: Exercendo pressão dinâmica no corpo astral enquanto o corpo energético está no seu estado vibracional, expandido, faz com que o corpo astral se separe do físico.

Nota: Se você exercer pressão suficiente no corpo astral, durante a fase final da seqüência de projeção, a saída, ela irá eliminar o reflexo de projeção completamente. Isto força uma separação manual dos corpos astral / físico. Isto significa que: Ao invés de saída involuntária de seu corpo via reflexo de projeção, no clímax da projeção, e terminar ficando na frente de sua cama, etc; você sairá do seu corpo na direção que você está se puxando no cordão.

#### 12. Quanto Tempo isso Tudo Leva?

Todo o processo de projeção pode ser feito em menos de quinze minutos, eu consigo fazê-lo em menos de cinco minutos. A velocidade do método permite que você use

toda a sua energia disponível de uma vez. Se você não conseguir sair nos primeiros quinze minutos eu duvido que você conseguirá durante esta tentativa. Se este for o caso, se levante e dê um intervalo e tente novamente mais tarde, ou durma um pouco.

O uso do método do cordão, literalmente, me surpreendeu com sua facilidade e simplicidade a primeira vez que eu o tentei. Ele diminuiu meu tempo usual de projeção (20-30 minutos, desde o início) para cerca de 5 minutos, para uma projeção astral normal. Embora eu continue usando a seqüência completa quando eu faço uma projeção em tempo real.

A minha análise da mecânica desse processo vem do meu próprio uso do método do cordão e da observação cuidadosa do que estava acontecendo com meu corpo durante a separação.

14. Lembrando de Tudo:

Um dos maiores problemas com qualquer tipo de experiência-fora-do-corpo é se lembrar de tudo quando você acorda.

Aqui está o que você pode fazer sobre esse esquecimento. Logo que você acordar, sente-se na cama e puxe aquelas lembranças de volta. Sente-se e pense muito. Passe alguns minutos quieto toda manhã para fazer isso. Isso irá treinar a sua memória de sonhos.

Durante esse tempo quieto, pesquise frases-chave através da sua mente até que você se lembre de algo. Diga coisas como: Eu olhei no meu relógio e... Eu olhei para minhas mãos e... Eu estava andando... Eu estava falando com... Eu estava indo para... Eu estava sobre... Eu estava voando sobre... Eu estava comendo / bebendo um(a)... Eu estava dentro de... Eu estava com... Esses são exemplos de frases que podem levá-lo a um fragmento da memória de sonho no qual você pode ser prender. Faça mais algumas frases que se apliquem a você mesmo.

Pode parecer que não há nada em sua mente para relembrar, mas tente bastante e ponha algum esforço real nisso. Elas (as lembranças) estão lá, você tem apenas que, alcançar e localizá-las. Uma vez que você se prenda a um fragmento de memória, mais pode ser localizado e mais e mais. Você se surpreenderá com quanto você pode se lembrar desta forma.

É importante escrever essas lembranças logo que se lembre delas. Mesmo se você tiver que fazer isso várias vezes durante a noite. Elas podem parecer vívidas e

inesquecíveis naquela hora, mas, lembranças astrais ou de sonho vão desaparecer em alguns segundos se você não registrá-las. Apenas escreva algumas palavras-chave e você pode preencher as lacunas mais tarde. Com prática, esse registro pode ser dispensado conforme sua lembrança astral se desenvolva.

### 15. Preso?

Algumas pessoas podem descobrir que estão presas a alguma parte de seus corpos durante a projeção. Elas podem ficar livres de seus corpos mas estarem presas na área de suas cabeças ou estômagos. Se isso acontecer, exercer pressão demais por puxar-se no cordão pode causar alguma dor física e desconforto. Existem dois motivos possíveis para isso: Se você estiver preso no meio da área do estômago, pode ser relacionado a dieta. *Exp.: uma proteína pesada ou uma refeição com carne pode causar isso.* 

Remédio: Faça uma refeição leve, coma bastante, mas coma peixe ou carne branca ao invés de carne vermelha, e evite gorduras, óleos, nozes e queijo.

Se você estiver preso pela cabeça, ou alguma outra parte, isso é um sinal de um chakra inativo, possivelmente causado por um bloqueio de energia.

Remédio: Concentre-se em abrir esse chakra fechado durante os exercícios com energia. Se isso acontecer durante a sua seqüência de projeção, pare tudo e abra aquele chakra, você estará em transe então será mais fácil. Uma vez que você tiver feito algum trabalho nele, tente puxar-se no cordão de novo.

- 1. Mais Sobre O Cordão .
- 2. Uso Simples do Método do Cordão.
- 3. Recordação do Sonho Lúcido.
- 4. Sonhando Consciente.
- 5. Verificação da Realidade.
- 6. O Artifício Para O Sonho Lúcido.
- 7. Mudando a Localização de Sua Realidade.
- 8. A Forma Astral em Movimento.
- 9. *Momentum* Astral.
- 10. Como Se Movimentar.
- 11. Aprendendo A Voar.
- 12. Velocidade.
- 13. Viagem Instantânea.
- 14. Viagem de Longa Distância.

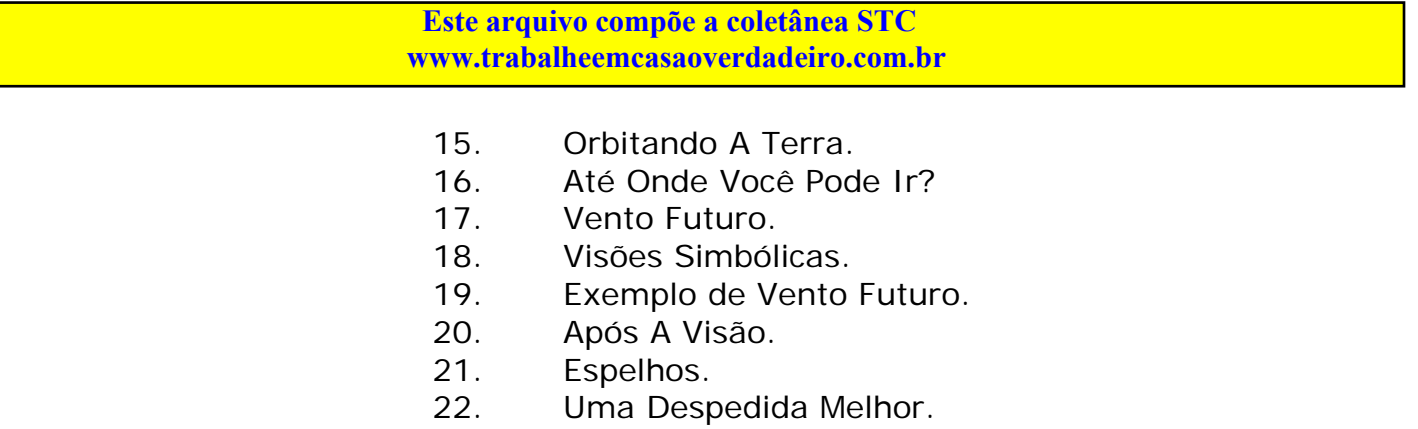

1. Mais Sobre O Cordão:

O cordão é uma técnica de projeção muito eficiente, mas ela ainda tem que ser aprendida para ser efetiva. Eu gostaria de elaborar alguns pontos sobre a técnica, inspirado pelo retorno que recebi até agora.

Não há nenhuma visualização requerida - ABSOLUTAMENTE - na técnica do cordão. É tudo imaginação tátil. Isso significa que você não tem que se ver fazendo isso.

*Exp.: Para subir o cordão, a ação mental correta é exercitar a ação de subida em sua mente.* 

\* Esse exercício mental - É - a técnica do cordão \*

Você precisa \* mentalmente \* ranger os dentes e esforçar-se com a ação, *exp.: você tem que colocar esforço mental máximo nela, como se você estivesse realmente subindo um cordão, mas sem permitir que seus músculos tomem parte nisso - é tudo mental*. Não deve ser permitido que seu corpo responda. Você também precisa sentir que é muito forte, cheio de energia e que poderia subir num cordão desse a noite toda.

Você descobrirá que uma certa forma de manter o foco de sua mente, enquanto você sobe, irá exercer mais pressão no seu corpo astral do que outra. É muito importante que você perceba qual é ela e aprenda como aplicá-la. Isso irá sintonizar a sua ação de subida para o efeito máximo. Quando você conseguir o foco mental certo para a ação, você sentirá uma sensação correspondente de tonteira / queda no seu Plexo Solar.

Para utilizar o método do cordão com sucesso, é extremamente importante tomar uma decisão firme de fazê-lo. Essa confiança é muito importante para o sucesso. Um esforço de FAZER OU MORRER é necessário. Isso focaliza toda a sua energia mental em um único ponto, para um único propósito - para sair de seu corpo.

Muitas pessoas tem me enviado respostas (por *E-Mail*) de histórias de sucesso. Em todos os casos - elas tem praticado o método do cordão quando elas de repente decidiram dar lhe uma chance - REALMENTE FAZE-LO! Essa confiança no sucesso significa a diferença entre realmente sair - experiência-fora-do-corpo - e experimentar vários níveis de relaxamento induzidos pelo cordão, transe, paralisia, atividade dos chakras, etc. Eu não posso dar ênfase o suficiente para a importância dessa confiança para a experiência-fora-do-corpo induzida pelo método do cordão.

Enquanto estiver usando o método do cordão, IGNORE COMPLETAMENTE TODAS AS SENSAÇÕES FÍSICAS E QUAISQUER RUÍDOS QUE OUVIR. Se você reagir a uma sensação, de qualquer forma, você perderá o foco da sua energia mental e diluirá seu esforço consideravelmente.

Todo o trabalho de chakra / energia e os outros exercícios nas partes 3 e 4, tem o objetivo de estimular o fluxo de energia no seu corpo e aumentar a concentração, força de vontade e controle mental. Aumentando o fluxo de energia durante a projeção e controlando melhor a sua mente, a duração da projeção em tempo real é aumentada. Também é mais fácil sair.

Você pode pular todos os exercícios completamente e concentrar-se apenas em aprender o método do cordão. Todos tem níveis diferentes de competência, habilidade natural e fluxo de energia. Algumas pessoas precisam de muito treinamento a fim de ter uma experiência-fora-do-corpo, outras não. Algumas pessoas vão preferir aprender o método do cordão fazendo-o, ao invés treinar para ele. Se o seu objetivo é apenas ter uma experiência-fora-do-corpo consciente, de qualquer tipo, o uso simples do método do cordão abaixo, é a sua melhor opção.

#### 2. Uso Simples do Método do Cordão:

Algumas pessoas tem a impressão que o método do cordão é muito complicado. Possivelmente isso foi devido a explicação detalhada que eu dei sobre a mecânica do método do cordão na parte 5, *exp.: como ele funciona*.

O método do cordão é a técnica de projeção mais simples de que se tem notícia. Tudo que é necessário para usar o método do cordão na sua forma mais simples, são esses dois passos:

Vá para cama, ou sente em sua cadeira, relaxe profundamente, como você normalmente faria antes de dormir.

Comece a subir o cordão.

\* Isso é tudo que existe para o uso simples do método do cordão \*

Por não haver exercícios que consomem tempo ou exercícios de relaxamento complicados envolvidos, o uso simples do método do cordão tem muitas vantagens. Ele lhe permite concentrar todos os seus recursos mentais nele. Em muitos casos isso é tudo que é necessário para lhe dar a sua primeira experiência-fora-do-corpo consciente.

Devido ao fato de o uso simples do método do cordão ser menos complexo, você irá se descobrir tentando a projeção mais freqüentemente, mesmo quando você estiver cansado - uma das melhores oportunidades para tentar - e não puder ser chateado com alguma coisa complicada. A maior freqüência das suas tentativas de projeção lhe darão mais prática com o cordão e consequentemente a técnica será dominada mais cedo.

3. Recordação do Sonho Lúcido:

Eu tenho tido muitos relatos ótimos de sonhos vívidos e atividade de sonho lúcido aumentada de pessoas fazendo os exercícios de treinamento de energia / chakras. Isso está acontecendo muito freqüentemente para ser apenas coincidência.

O trabalho com energia / chakras aumenta o nível de energia fluindo para o corpo energético , aumenta a consciência , a memória do sonho, e do estado experiênciafora-do-corpo. É uma vergonha desperdiçar toda esta energia em sonhos descontrolados, então eu sugiro que o sonho lúcido seja usado como um objetivo secundário. Isso lhe dará a experiência-fora-do-corpo mais cedo, na forma de um sonho lúcido, e ajudará a manter o seu interesse alto até que você aprenda a fazer a saída consciente.

#### 4. Sonhando Consciente:

Para ficar lúcido em um sonho você precisa se programar com um artifício para fazê-lo compreender quando está sonhando, a fim de tomar controle sobre o sonho, *exp.: ficar lúcido*. A melhor maneira de fazer isso é adquirindo o hábito de fazer verificações freqüentes da realidade durante a sua vida diária.

<sup>5.</sup> Verificação da Realidade:

Uma verificação da realidade é quando você pára o que está fazendo e checa o nível de realidade da situação. Isto é fácil de fazer. Toda vez que você fizer uma verificação da realidade. Pergunte a você mesmo:

Essa é uma situação normal? Há algo estranho nela? Eu posso voar? Tente flutuar para cima no ar. Tente fechar os olhos. Essa é uma tentativa inviável já que você não consegue fechar os olhos na forma astral.

Nota: Essa verificação da realidade deve tornar-se habitual para ser efetiva.

Quando você fizer uma verificação da realidade durante um sonho, você compreenderá que está sonhando e que pode tomar o controle do sonho. É importante então afirmar para você mesmo que você vai se lembrar de tudo. Diga a você mesmo várias vezes, "Eu vou lembrar disso quando acordar."

#### 6. O Artifício Para O Sonho Lúcido:

A chave para o sucesso com a verificação da realidade é ter um bom artifício para ela. Isso deve ser algo que você faria normalmente várias vezes no dia. Pode ser qualquer tipo de ação habitual, mas aqui estão algumas idéias:

Tempo: Toda vez que você olhar para o relógio, faça uma verificação da realidade. Um relógio digital é uma boa ajuda. Ajuste o relógio para fazer um bip de hora em hora. Quando ele bipar, faça uma verificação da realidade.

\* Um relógio de pulso, bipando de hora em hora, é o mais eficiente \*

Mãos: Toda vez que você perceber suas mãos, faça uma verificação da realidade.

Fumo: Se você fuma, toda vez que fumar um cigarro, faça uma verificação da realidade. Você irá usualmente descobrir-se pegando um cigarro durante o curso de um sonho, se você é um fumante habitual.

Nota: Leva tempo para tornar o seu artifício habitual, usualmente algumas semanas. Também ajuda fazer algumas afirmações antes de ir dormir, exemplo: "Eu vou lembrar de olhar para o meu relógio."

Quando você ficar consciente em um sonho, sonho lúcido, você já deve estar em um plano de sonho comum. Se você quiser mudar isso para uma projeção em tempo real, tente e fique consciente de seu corpo físico. Se você puder senti-lo, você pode ser capaz de retornar a uma localização temporal próxima dele. Isso é difícil, entretanto,

pode terminar a experiência completamente, *exp.: forçando um retorno para o estado de alerta.* 

Eu sugiro que você aprecie o sonho lúcido pelo o que ele é. Planos de sonho comuns são lugares muito coloridos e geralmente muito divertidos. Você verá todos os tipos de coisas estranhas e maravilhosas lá e terá todos os tipos de aventuras.

Nota: Para melhorar a sua memória do sonho lúcido, não se esqueça de se lembrar constantemente, durante o sonho, de relembrar tudo.

7. Mudando A Localização de Sua Realidade:

Se você não gostar do plano de sonho em que estiver, ou estiver numa experiênciafora-do-corpo em tempo real e quiser entrar em um plano de sonho, aqui estão algumas maneiras de fazer isso:

Olhe fixamente para suas mãos e observe-as derreter. (Isso vale a pena ser feito apenas para ver o fenômeno de derretimento).

Gire em volta de si mesmo até que você fique desorientado.

Visualize um lugar onde gostaria de estar. (Viagem instantânea). Isso irá geralmente movê-lo para um plano de sonho similar aquele visualizado.

Voe diretamente para cima, o mais rápido que puder. Se isso falhar em deslocar a localização de sua realidade, pelo menos você experimentará vôo espacial.

Voe para longe rápido, próximo a superfície, até que você encontre um lugar que goste. A mancha visual causada pela velocidade irá causar uma mudança de realidade.

Ande para dentro de um espelho, foto ou pintura. Isto é o mesmo que projeção em realidade virtual.

Todas essas técnicas enganam o subconsciente, através da desorientação, para que ele lhe mova para outra realidade.

8. A Forma Astral em Movimento:

Muitas pessoas tem problemas de movimentação nas suas primeiras projeções. Simplesmente atravessar uma sala na direção correta, pode ser um grande feito. Essa falta de controle é simplesmente porque elas não estão familiarizadas com a forma astral. É como estar em gravidade zero. Você tem que aprender a se movimentar novamente. Quando você faz projeção em tempo real, você é apenas um ponto de consciência com uma casca de matéria etérea pobremente construída envolvendo-o. A movimentação é obtida com pensamento - não com músculos.

# *9. Momentum* Astral:

Há um tipo de *momentum* na forma astral que causa a maioria dos problemas. Isso faz com que você continue a se mover por um instante, após você decidir parar. Isso pode levá-lo através de um parede ou telhado, etc. Esse ímpeto é causado pelo pensamento que você usou para causar o movimento. Se ele for forte demais, ou muito prolongado para a ação, você se moverá rápido ou longe demais. Só a prática lhe ensina como se mover com qualquer grau de graça e precisão.

É realmente um processo um tanto cômico, aprender a movimentação astral. Eu me lembro de quando aprendi a me movimentar em minha cidade natal, na minha juventude. Eu comecei tentando navegar pela minha casa, usualmente terminado preso no teto, por um momento. Então eu descia a minha rua, tentando ganhar velocidade e decolar como um avião. Eu ficava acima do chão por uns instantes, mas nem sempre conseguia desviar dos tetos das casas a minha volta. Eu acabava freqüentemente flutuando sem querer para dentro de casas estranhas, andando como um bêbado em gravidade zero. Eu parecia estar eternamente pedindo desculpas a todos esses estranhos na passagem, conforme eu flutuava para dentro e para fora de suas casas.

#### 10. Como Se Movimentar:

Para se movimentar na forma astral, simplesmente - movimente-se. Não pense sobre o que estiver fazendo, apenas faça. Fique ciente de que o movimento é realizado pela sua mente. Você tem que direcionar a sua vontade para o movimento, a fim de mudar de direção, e para parar. Este é o melhor conselho que eu posso lhe dar sobre isso. Realmente tem que ser aprendido praticando. Divirta-se.

Quando você tiver aprendido a movimentação básica, não tente nada muito ambicioso por enquanto. Permaneça próximo a superfície e aprenda e movimentar-se em sua área local primeiro. Pratique a variação da velocidade até que você ganhe algum controle sobre ela.

### 11. Aprendendo A Voar:

Aprenda a voar da mesma maneira que aprendeu a se movimentar, usando a sua mente. No início você pode encontrar algo muito parecido com a gravidade lhe afetando. Você pode permanecer no ar apenas para descobrir-se lentamente voltando de novo para Terra. Se você perseverar, você se encontrará movendo-se em uma série de pequenos saltos de vôo. Isso é causado parcialmente pelo hábito e parcialmente pelo problema básico de movimentação em geral. Você cai de volta à Terra quando o seu movimento causando ação mental hesita. Isso faz com que o seu ímpeto de vôo pare e o hábito de gravidade então o puxa de volta para baixo.

Você pode encontrar-se, com eu fiz, tentando voar descendo uma rua e pulando no ar. Isso não é necessário. Concentre a sua vontade a fim de flutuar para cima no ar. Então use a sua vontade para realizar o movimento, igual a movimentação básica. Não há nenhuma gravidade lhe afetando na forma astral. Convença-se disso e você estará voando na mesma hora.

### 12. Velocidade:

As três velocidades como definidas por, *S. Muldoon*, e comumente aceitas, são apenas um guia básico. Elas são:

- 1. Velocidade de caminhada.
- 2. Velocidade de um carro.
- 3. Viagem instantânea.

Eu penso que essas três velocidades foram um sinal de tempos passados. Essas teriam sido os únicos tipos de velocidade conhecidos pela maioria das pessoas. Hoje, filmes, jogos de computador e viagens aéreas prepararam completamente as nossas mentes para aceitar velocidades muito maiores.

Com prática e bom controle mental, você pode variar a sua velocidade a vontade, desde a velocidade de caminhada até a velocidade supersônica. Esse é um grande problema para o iniciante entretanto, o controle da direção e da velocidade. Tem muito haver com o quanto a projeção é estável e quão experiente você é em aplicar a sua vontade ao movimento.

13. Viagem Instantânea:

É geralmente aceito que, se você puder visualizar um destino, você poderá se projetar lá instantaneamente, na velocidade do pensamento.

\* Eu descobri que isso é altamente inconfiável \*

Eu descobri que esse método instantâneo usualmente lhe projeta diretamente para uma localização subjetiva criada pela visualização de seu destino. Você pode parecer estar em seu destino mas você irá usualmente descobrir muitas discrepancias entre a localização real e o local onde está.

A viagem instantânea é muito semelhante a projeção em realidade virtual. Utilizando seus poderes de visualização para viajar, você não viajará realmente. Você criará uma cópia subjetiva de um destino e entrará nela.

### 14. Viagem de Longa Distância:

Eu descobri que é mais confiável seguir a superfície para projeção de curta ou média distância, de até algumas milhas (1 milha = 1,609 km). Mesmo isso pode ser difícil porque é fácil cair no efeito Alice enquanto você viaja. Tudo que você tem que fazer é perder a concentração uma vez e você irá para um plano de sonho. Controle mental estrito deve ser mantido todas as vezes quando estiver viajando em tempo real.

Realmente não é prático seguir a superfície para uma longa distância. Por exemplo, um país no outro lado do mundo está a 12000 milhas de distância. Você precisaria viajar a, aproximadamente, 64 vezes a velocidade do som para chegar lá em 15 minutos. A essa velocidade toda na atmosfera, tudo parece uma mancha visual e as nuvens e as características da superfície causam desorientação e uma mudança correspondente de realidade. Qualquer aspecto objetivo em tempo real da projeção será então perdido.

Nota: Novatos em projeção normalmente só conseguem manter-se em tempo real por apenas alguns minutos. Consequentemente, qualquer viagem de longa distância está limitada pela parte em tempo real da projeção.

Para viajar uma longa distância você precisa estudar geografia. Você tem que ser capaz de reconhecer continentes, oceanos, países, estados e cidades. Você também precisa estudar um mapa da sua área alvo e perceber quaisquer referências em terra. Para fazer projeção lá, após isso estar memorizado, você deve entrar em órbita e reentrar na atmosfera sobre seu destino. Conforme você alcance a Terra, você deve

### **Este arquivo compõe a coletânea STC Acesse - www.megacursos.com.br www.trabalheemcasaoverdadeiro.com.br**

ajustar sua aproximação e procurar as características geológicas e as referências em terra ao redor de seu destino.

### 15. Orbitando A Terra:

Entrar em órbita é um pouco mais difícil do que parece. Subir até lá é fácil, você simplesmente vai direto para cima, mas parar quando você chega alto o suficiente é difícil. A maioria das pessoas, eu incluso, tendem a sair do sistema solar, as vezes para fora da galáxia. Para evitar isso, é importante controlar a sua velocidade durante a ascensão.

É mais fácil fazer projeção até a lua primeiro, como uma forma de entrar em órbita. Isso lhe dá um grande alvo visual para o qual você pode fazer projeção em instantes. Uma vez lá, é apenas uma questão de se aproximar de volta para Terra, entrar em órbita, e circundá-la até que você esteja sobre o seu alvo. No espaço, longe da atmosfera, não há problemas com o aspecto visual criado pela velocidade.

### 16. Até Onde Você Pode Ir?

Não existem limites quanto a distância, destino ou velocidade. Você pode viajar até a galáxia mais distante. A velocidade do pensamento é infinita. É como dobrar o espaço e mover sem se mover. Se você pode ver algo, você pode estar lá....tão rápido quanto isso. Em comparação, a velocidade da luz seria como a de uma lesma. Eu freqüentemente vou para o espaço profundo, aonde as galáxias são apenas pequenas manchas na distância, para pensar e meditar. Isso é fácil, mas o truque é retornar para uma reentrada consciente. A não ser que você tenha um bom conhecimento de astronomia, que eu não tenho, isso é difícil. Seguir o cordão de prata, se você puder ver um, não é prático naquela velocidade, embora ele lhe dê uma direção básica para seguir.

Para retornar de uma projeção de longa distância, sintonize no seu corpo e fique consciente dele. Então tente mover alguma parte de seu corpo físico, exemplo, um dedo do pé ou da mão. Isso o fará retornar a seu corpo, e terminará a projeção com todas as lembranças da experiência-fora-do-corpo.

<sup>17.</sup> Vento Futuro:

Existe um estranho fenômeno ao qual estará sujeito, de tempos em tempos, enquanto estiver fazendo projeção. Eu o chamo de "Vento Futuro."

Você estará tendo uma experiência-fora-do-corpo em algum lugar, se preocupando com seus próprios problemas, quando subitamente você sentirá uma força irresistível. Você se sentirá sendo movido contra a própria vontade, usualmente para trás, por essa força. Você pode lutar com ela por algum tempo mas ela ficará mais forte até que você seja puxado por ela; sobre os telhados das casas, para cima no céu e.....para o futuro.

Então, após um momento, você descerá para um lugar diferente... em um tempo diferente. Freqüentemente será algum lugar mundano, talvez um ambiente doméstico de algum tipo. Você será solto lá e deixado para perambular... confuso. Você pode encontrar pessoas que você não conhece, ainda, e elas estarão tão confusas quanto você.

Ela pode ser uma cena real de sua vida futura, pode ser uma visão simbólica, ou uma mistura de ambos. Você pode ser um espectador invisível para essa cena, ou pode se misturar com seu eu futuro, e enxergar através de seus olhos futuros por um instante.

Ela também pode ser uma cena de um evento futuro importante. Poderia ser um desastre, natural ou não, ou algo incomum ou excitante no cenário mundial. Esses tipos de eventos geralmente tem muita energia envolvendo-os, e isso pode ser parte do motivo para a visão.

As únicas explicações que eu posso dar par isso são:

A intervenção de seu EU superior: Por algum motivo ele decide que agora é a hora de lhe mostrar algo de seu futuro.

Interferência da clarividência: Seu chakra da testa se tornou clarividente e sintonizou em um ambiente futuro. Seu ponto de consciência é pego por essa visão e projetado para dentro dela.

Uma combinação de ambos acima - isto é o mais lógico.

<sup>18.</sup> Visões Simbólicas:

Há um outro aspecto deste vento que é muito similar ao acima mas a visão que você experimenta é simbólica, ou tem um aspecto simbólico, ao invés de um evento ou cena futura real.

Nota: Eu gostaria de avisá-lo sobre o aspecto simbólico das visões. Se você não entender a natureza do simbolismo, ele pode causar grande mal a sua vida. Este aviso se aplica a todas as visões clarividentes em geral, experimentadas na forma astral ou não.

Por exemplo: Você é levado, pelo vento futuro, para uma cena na qual você se vê ganhando muito dinheiro. Você está sentado em uma mesa verificando o seu ticket da loteria com os resultados. Você vê que o dinheiro do prêmio é 18 milhões. Você verifica seus números, ou ticket, e descobre que você tem o ticket vencedor. Você sente toda a excitação, a adrenalina, sonhos de riqueza vem preenchendo a sua mente e seu coração bate com excitação.

Após essa visão, você começa a comprar lotes de tickets. Você também começa a tomar decisões que afetam a sua vida com um tipo de atitude "Quando o dinheiro chegar". Isso pode causar danos irreparáveis a sua vida! Você perde sua direção, sua iniciativa, a sua ambição, *exp.: você pára de tentar*. Isso cria um sistema de crença em você, uma crença de que tudo lhe será dado - com todos os aspectos negativos que esse sistema de crença primitivo possui.

Isso pode fazer com que você perca tempo em sua vida, ao invés de vivê-la na sua totalidade.

\* O quê você perdeu, do simbolismo da visão acima é:

A quantidade de dinheiro pode ser incomum para aquele sorteio de loteria. Dezoito milhões é uma grande quantidade de dinheiro e pode ser um evento raro. Isso é o que eu chamo de SINAL DE AVISO - uma representação da data de um evento futuro. Isso significa que quando a sua loteria local tiver um prêmio da quantia acima, algo importante vai acontecer na sua vida ou no mundo a sua volta.

Se você souber com o simbolismo funciona, durante a visão você terá sido capaz de conseguir maiores informações sobre esse evento por vir. O ambiente, os símbolos, as conexões com você, a ação e a seqüência dos eventos em si, são todos aspectos importantes de seu significado.

A má compreensão de uma visão pode arruinar a sua vida. Apenas a experiência e a aplicação inteligente da lógica pode ensiná-lo como interpretar uma visão simbólica. Até que você tenha essa experiência, é melhor tratar qualquer tipo de visão com cuidado.

Alguns possíveis motivos para uma visão simbólica são:

Está sendo dado a você algum aviso ou instrução pelo seu eu superior. Está sendo dado a você uma prova de que há um futuro, um destino, um significado, um

propósito para sua vida. O sinal de aviso dessa visão pode marcar um evento bom ou ruim em sua vida. Você pode realmente ganhar na loteria. Pessoalmente, eu sempre me certificaria de ter um ticket no bolso, apenas para esse caso, mas eu não dependeria disso.

19. Exemplo de Vento Futuro:

Eu deixei meu corpo e estava andando pela minha casa. De repente, uma força me moveu através da sala. Eu tentei lutar contra ela mas ela ficou mais forte até que eu fui puxado para fora da casa e para cima do céu da noite. Pouco tempo depois eu era trazido para baixo de novo, fora de minha casa. Eu estava apenas em pé lá, no meio da rua. Na minha frente havia uma geladeira. Estava apenas lá na rua com a porta aberta. Eu examinei-a e pude dizer que não estava funcionando. Atrás dela havia uma parede vermelha de tijolos maciços, com 40 pés de altura e com duas vezes essa largura. Não existem paredes de tijolos reais nessa rua. Então eu percebi que minha esposa estava ao meu lado. Eu virei para ela e disse oi. Ela disse apenas tchau, muito friamente, então se virou e foi embora. Perplexo, eu a observei ir embora. Estranhamente, ao invés de ir para nossa casa, ela foi para longe dela e desapareceu na distância.

Sendo experiente com o simbolismo e com a natureza das visões, eu sabia que isso previa, o fim do meu casamento. Eu não podia entender isso porque nós estávamos casados a pouco tempo e muito felizes juntos.

Para decifrar uma visão simbólica é necessário analisá-la e dividi-la em suas partes.

Os seis aspectos significativos dessa visão são:

O sinal de aviso... (a representação da data do evento)

A geladeira que não funcionava.

As conexões... (algo, ou alguém, na visão que conecta os eventos a mim).

- 1) Minha esposa.
- 2) Era fora de minha casa.
- 3) Eu estava lá como eu mesmo.

O símbolo... (a natureza básica do evento por vir)

### **Este arquivo compõe a coletânea STC Acesse - www.megacursos.com.br www.trabalheemcasaoverdadeiro.com.br**

O grande muro de tijolos. Isso simboliza uma barreira ou um fim para algo. Esse era o único símbolo real na visão, mas outras partes dela eram por natureza ou ação simbólicas.

A ação simbólica... (isso representa o significado da visão)

O adeus frio de minha esposa.

Os modificadores simbólicos... (esses modificam o símbolo ou, nesse caso, a ação simbólica na visão).

1) Minha esposa partiu em uma direção distante de nossa casa.

2) Ela andou para longe até que desapareceu do campo visual.

A seqüência de eventos.

1) A geladeira quebrada.

2) O grande muro de tijolos.

3) As ações de minha esposa.

OU: Quando eu vi a geladeira quebrada (sinal de aviso), eu vi o muro de tijolos (símbolo) e minha esposa (conexão) disse adeus e foi (ação simbólica) em uma direção distante de nossa casa, até que ela desapareceu. (modificadores simbólicos)

A temporização (relação com o tempo) e seqüência de uma visão é importante para revelar o seu significado. É importante dividir a visão simbólica em suas cinco partes básicas e anotar isso em seu diário, enquanto ainda estiver fresco em sua mente.

Nota: Pode haver mais que um modificador para cada parte da visão.

<sup>20.</sup> Após A Visão:

Um ano depois que eu tive a visão acima, nós nos mudamos para outra cidade. No dia em que nos mudamos, nós tivemos que pedir uma geladeira emprestada de um parente. A nossa tinha quebrado e estava sendo consertada. A geladeira emprestada não funcionava também. Após a nossa ter sido consertada, essa outra geladeira ficou em nosso alpendre (varanda atrás da casa) durante dois anos e meio, esperando para ser levada. Eu lembrei claramente da visão, e sabia que esta geladeira quebrada era a representação da data de um evento futuro. Eu também saiba qual era o evento, mas

honestamente não podia vê-lo acontecendo. Um dia, eles vieram e levaram essa geladeira. Uma semana depois meu casamento terminou. De repente, permanentemente, e por nenhum motivo previsível.

Olhando para a visão do passado, está claro como cristal o que a visão significava. Ela era tão simples quanto precisa. A maioria das visões simbólicas são simples dessa forma. Seja muito cuidadoso para não ler (interpretar) demais essa visão, de outra forma a mensagem verdadeira na visão será obscurecida.

Sempre divida uma visão em suas partes.

Pergunte de cada parte:

"O que ela é em si?", "O que ela faz?", "Qual é o seu significado simbólico mais simples, mais básico?"

Escreva essas respostas e então aplique o senso comum e a lógica a elas. Isso lhe dará introspecção para o verdadeiro significado da visão.

21. Espelhos:

Espelhos, historicamente, são dispositivos mágicos usados como portais para outros mundos. Existem também numerosas superstições e antigos contos de fada preocupando-se com os desencarnados recentemente. Após uma pessoa ter morrido, todos os espelhos em sua casa eram cobertos. Isso era feito para que elas não pudessem ver a sua falta de reflexo e ficar chocadas. Outro motivo para isso era impedi-las de serem acidentalmente presas em um espelho.

Há alguma lógica nisso se você olhar para a mecânica da projeção. A morte, nos primeiros estágios, é muito semelhante a poderosa projeção em tempo real. Sendo a falta de um corpo para retornar a maior diferença.

Espíritos normalmente mantidos próximos a dimensão física, em tempo real, por uma semana ou mais após a morte. É assim até o suprimento de matéria etérea que prende o espírito ao seu corpo físico se acabe.

Durante esse período é normal para o espírito vagar entre parentes e pessoas amadas, se despedindo e se acostumando com o seu novo estado de existência. Esse processo de despedida, diminui o trauma psicológico da morte, e ajuda a preparar o espírito para o próximo estagio de existência.

O que pode acontecer com espelhos, é o seguinte: Um espírito novo pode inadvertidamente entrar em um espelho. Se isso acontecer, eles entram em um mundo de espelhos da mesma forma que aquele que faz projeção entra numa foto através da projeção em realidade virtual. Uma vez num mundo de espelhos eles geralmente não sabem onde estão, ou como sair de lá, e podem ficar presos lá pela duração de sua estada em tempo real. Isso não irá interferir com a jornada da alma. Irá apenas causar confusão por alguns dias até que ele entre no próximo estágio de existência. Embora isso possa fazer seus últimos dias próximos ao mundo físico muito confusos e interferir no processo natural de despedida.

É daí, eu acredito, de onde vem as antigas superstições. Consequentemente, na luz de meu entendimento de projeção e do processo de morte, eu acho que cobrir os espelhos após a morte de alguém é uma idéia muito boa, para o benefício do desencarnado. É melhor fazer isso por duas semanas, para se certificar.

#### 22. Uma Despedida Melhor:

É possível se comunicar com um espírito falecido recentemente durante a sua perambulação pós morte em tempo real. Isso pode ser feito deixando uma carta, aberta e bem visível, para que o espírito leia. Eles também podem ouvi-lo, assim falar com eles também é efetivo. Eu acho que uma boa prática seria que, todas as pessoas que amavam o falecido fizessem cartas de despedida e colassem na parede do antigo quarto do espírito. Deixe as cartas abertas, com todas as páginas claramente visíveis, para tornar a leitura mais fácil.